# Package 'ExPosition'

January 7, 2019

<span id="page-0-0"></span>Type Package

Title Exploratory Analysis with the Singular Value Decomposition

Version 2.8.23

Date 2018-12-27

Author Derek Beaton, Cherise R. Chin Fatt, Herve Abdi

Maintainer Derek Beaton <exposition.software@gmail.com>

Description A variety of descriptive multivariate analyses with the singular value decomposition, such as principal components analysis, correspondence analysis, and multidimensional scaling. See An ExPosition of the Singular Value Decomposition in R (Beaton et al 2014) <doi:10.1016/j.csda.2013.11.006>.

License GPL-2

**Depends** prettyGraphs  $(>= 2.1.4)$ 

BugReports [https://github.com/derekbeaton/ExPosition-Family\\_OLD](https://github.com/derekbeaton/ExPosition-Family_OLD)

NeedsCompilation no

Repository CRAN

Date/Publication 2019-01-07 17:00:41 UTC

# R topics documented:

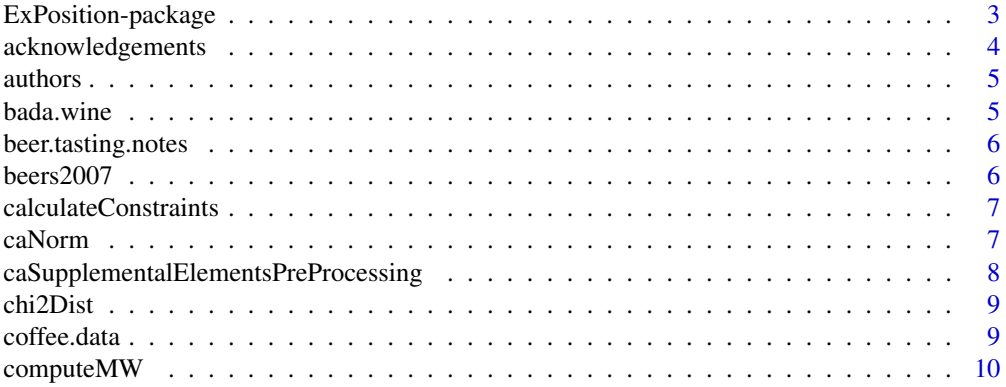

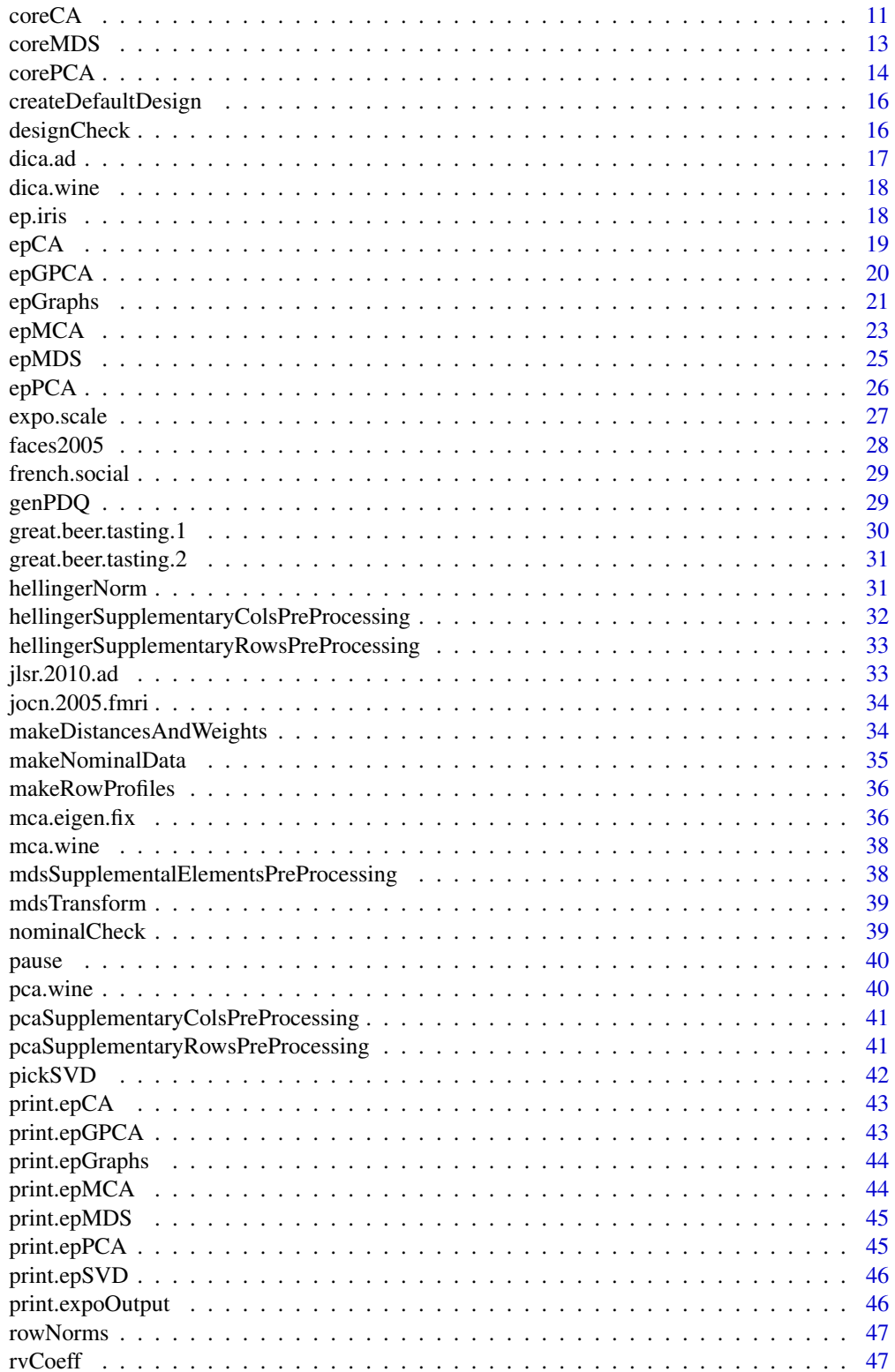

### <span id="page-2-0"></span>ExPosition-package 3

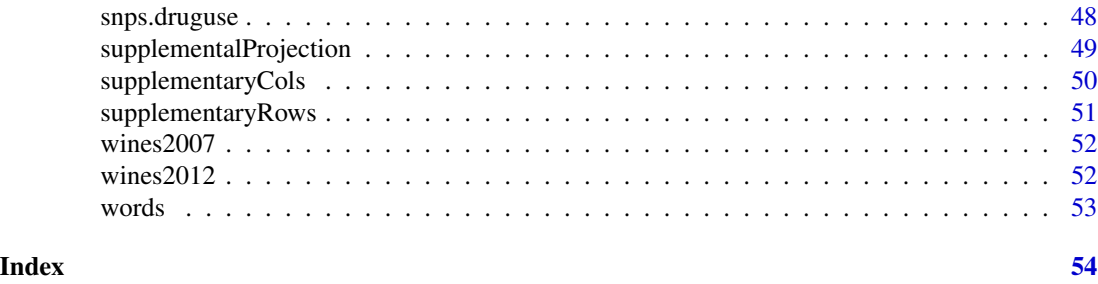

ExPosition-package *ExPosition:* Ex*ploratory Analysis with the Singular Value Decom*Position

#### <span id="page-2-1"></span>Description

Exposition is defined as *a comprehensive explanation of an idea*. With ExPosition for R, a comprehensive explanation of your data will be provided with minimal effort.

The core of ExPosition is the singular value decomposition (SVD; see: [svd](#page-0-0)). The point of Ex-Position is simple: to provide the user with an overview of their data that only the SVD can provide. ExPosition includes several techniques that depend on the SVD (see below for examples and functions).

### Details

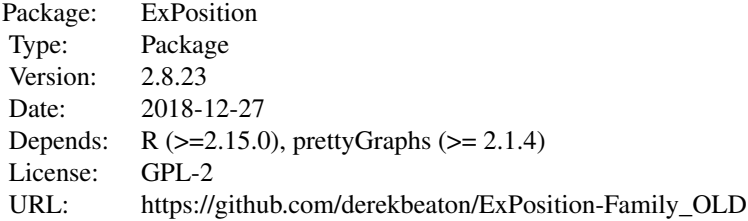

### Author(s)

Questions, comments, compliments, and complaints go to Derek Beaton <exposition.software@gmail.com>.

The following people are authors or contributors to ExPosition code, data, or examples: Derek Beaton, Hervé Abdi, Cherise Chin-Fatt, Joseph Dunlop, Jenny Rieck, Rachel Williams, Anjali Krishnan, and Francesca M. Filbey.

#### <span id="page-3-0"></span>References

Abdi, H., and Williams, L.J. (2010). Principal component analysis. *Wiley Interdisciplinary Reviews: Computational Statistics*, 2, 433-459.

Abdi, H. and Williams, L.J. (2010). Correspondence analysis. In N.J. Salkind, D.M., Dougherty, & B. Frey (Eds.): *Encyclopedia of Research Design*. Thousand Oaks (CA): Sage. pp. 267-278.

Abdi, H. (2007). Singular Value Decomposition (SVD) and Generalized Singular Value Decomposition (GSVD). In N.J. Salkind (Ed.): *Encyclopedia of Measurement and Statistics*.Thousand Oaks (CA): Sage. pp. 907-912.

Abdi, H. (2007). Metric multidimensional scaling. In N.J. Salkind (Ed.): *Encyclopedia of Measurement and Statistics.* Thousand Oaks (CA): Sage. pp. 598-605.

Greenacre, M. J. (2007). Correspondence Analysis in Practice. *Chapman and Hall*.

Benzécri, J. P. (1979). Sur le calcul des taux d'inertie dans l'analyse d'un questionnaire. *Cahiers de l'Analyse des Données*, 4, 377-378.

#### See Also

[epPCA](#page-25-1), [epGPCA](#page-19-1), [epMDS](#page-24-1), [epCA](#page-18-1), [epMCA](#page-22-1)

### Examples

#For more examples, see each individual function (as noted above).

acknowledgements *acknowledgements*

### **Description**

acknowledgements returns a list of people who have contributed to ExPosition.

#### Usage

```
acknowledgements()
```
### Value

A list of people who have contributed something beyond code to the ExPosition family of packages.

### Author(s)

<span id="page-4-0"></span>

How six authors use 3 different types of puncatuation throughout their writing.

### Usage

data(authors)

#### Format

authors\$ca\$data: Six authors (rows) and the frequency of three puncutuations (columns). For use with [epCA](#page-18-1).

authors\$mca\$data: A Burt table reformatting of the \$ca\$data. For use with [epMCA](#page-22-1).

#### References

Brunet, E. (1989). Faut-il ponderer les donnees linguistiques. *CUMFID*, 16, 39-50. Abdi, H., and Williams, L.J. (2010). Principal component analysis. *Wiley Interdisciplinary Reviews: Computational Statistics*, 2, 433-459.

Abdi, H., and Williams, L.J. (2010). Correspondence analysis. In N.J. Salkind, D.M., Dougherty, & B. Frey (Eds.): *Encyclopedia of Research Design*. Thousand Oaks (CA): Sage. pp. 267-278.

bada.wine *Twelve wines from 3 regions in France with 18 attributes.*

#### Description

This data should be used for discriminant analyses or analyses where the *group* information is important.

#### Usage

data(bada.wine)

#### Format

bada.wine\$data: Data matrix with twelve wines (rows) from 3 regions with 18 attributes (columns). bada.wine\$design: Design matrix with twelve wines (rows) with 3 regions (columns) to indicate group relationship of the data matrix.

#### References

Abdi, H. and Williams, L.J. (2010). Barycentric discriminant analysis (BADIA). In N.J. Salkind, D.M., Dougherty, & B. Frey (Eds.): *Encyclopedia of Research Design*. Thousand Oaks (CA): Sage. pp. 64-75.

<span id="page-5-0"></span>beer.tasting.notes *Some of authors' personal beer tasting notes.*

#### Description

Tasting notes, preferences, breweries and styles of 38 different craft beers from various breweries, across various styles.

#### Usage

```
data(beer.tasting.notes)
```
#### Format

beer.tasting.notes\$data: Data matrix. Tasting notes (ratings) of 38 different beers (rows) described by 16 different flavor profiles (columns).

beer.tasting.notes\$brewery.design: Design matrix. Source brewery of 38 different beers (rows) across 26 breweries (columns).

beer.tasting.notes\$style.design: Design matrix. Style of 38 different beers (rows) across 20 styles (columns) (styles as listed from Beer Advocate website).

beer.tasting.notes\$sup.data: Supplementary data matrix. ABV and overall preference ratings of 38 beers described by two features (ABV & overall) in original value and rounded value.

### Source

Jenny Rieck and Derek Beaton laboriously "collected" these data for "experimental purposes".

#### References

http://www.beeradvocate.com

beers2007 *Ten assessors sort eight beers into groups.*

#### Description

Ten assessors perform a free-sorting task to sort eight beers into groups.

### Usage

```
data(beers2007)
```
### Format

beer2007\$data: A data matrix with 8 rows (beers) described by 10 assessors (columns).

### <span id="page-6-0"></span>calculateConstraints 7

### References

Abdi, H., Valentin, D., Chollet, S., & Chrea, C. (2007). Analyzing assessors and products in sorting tasks: DISTATIS, theory and applications. *Food Quality and Preference*, 627-640.

calculateConstraints *calculateConstraints*

#### Description

Calculates constraints for plotting data..

### Usage

```
calculateConstraints(results,x_axis=1,y_axis=2,constraints=NULL)
```
### Arguments

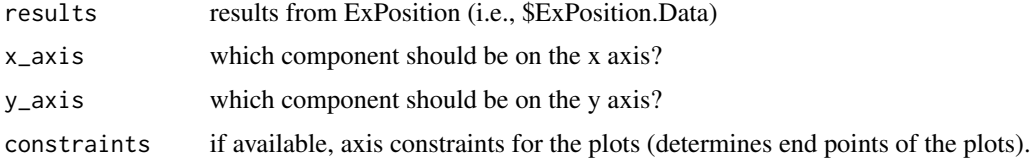

### Value

Returns a list with the following items:

\$constraints axis constraints for the plots (determines end points of the plots).

### Author(s)

Derek Beaton

<span id="page-6-1"></span>caNorm *Correspondence analysis preprocessing*

### Description

Performs all steps required for CA processing (row profile approach).

### Usage

caNorm(X, X\_dimensions, colTotal, rowTotal, grandTotal, weights = NULL, masses = NULL)

# Arguments

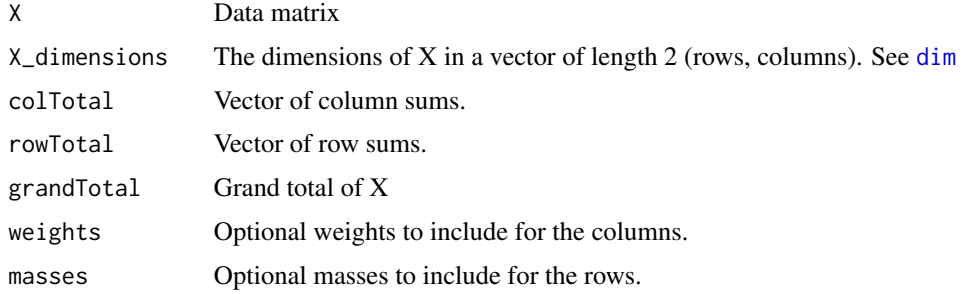

### Value

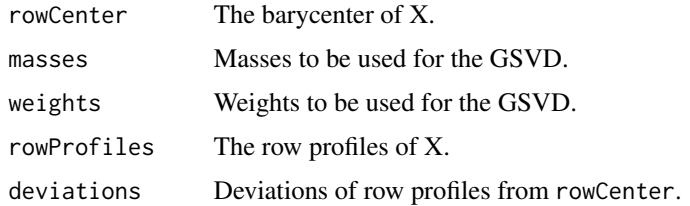

# Author(s)

Derek Beaton

<span id="page-7-1"></span>caSupplementalElementsPreProcessing *Correspondence Analysis preprocessing.*

# Description

CA preprocessing for data. Can be performed on rows or columns of your data. This is a row-profile normalization.

### Usage

caSupplementalElementsPreProcessing(SUP.DATA)

### Arguments

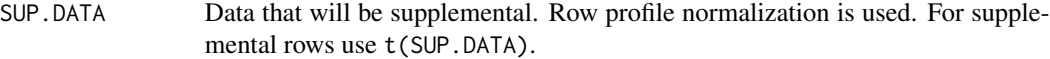

# Value

returns a matrix that is preprocessed for supplemental projections.

<span id="page-7-0"></span>

#### <span id="page-8-0"></span>chi2Dist 9

### Author(s)

Derek Beaton

### See Also

[mdsSupplementalElementsPreProcessing](#page-37-1), [pcaSupplementaryColsPreProcessing](#page-40-1), [pcaSupplementaryRowsPreProcessing](#page-40-2), [hellingerSupplementaryColsPreProcessing](#page-31-1), [hellingerSupplementaryRowsPreProcessing](#page-32-1), [supplementaryCols](#page-49-1), [supplementaryRows](#page-50-1), [supplementalProjection](#page-48-1), [rowNorms](#page-46-1)

<span id="page-8-1"></span>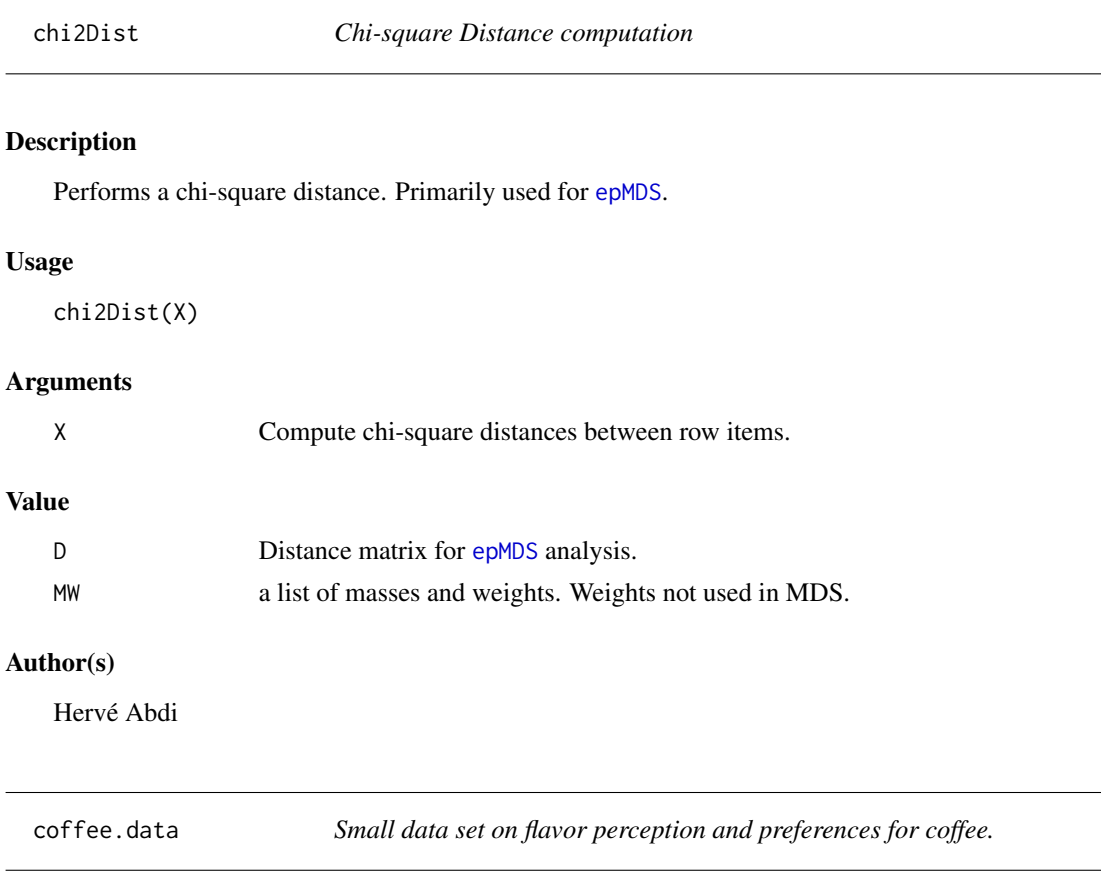

### Description

One coffee from Oak Cliff roasters (Dallas, TX) was used in this experiment. Honduran source with a medium roast. The coffee was brewed in two ways and served in two ways (i.e., a 2x2 design). Two batches each of coffee were brewed at 180 degrees (Hot) Farenheit or at room temperature (Cold). One of each was served cold or heated back up to 180 degrees (Hot).

#### Usage

data(coffee.data)

# <span id="page-9-0"></span>Format

coffee.data\$preferences: Ten participants indicated if they liked a particular serving or not. coffee.data\$ratings: Ten participants indicated on a scale of 0-2 the presence of particular flavors. In an array format.

# Details

Flavor profiles measured: Salty, Spice Cabinet, Sweet, Bittery, and Nutty.

computeMW *computeMW*

# Description

Computes masses and weights for [epGPCA](#page-19-1).

### Usage

computeMW(DATA, masses = NULL, weights = NULL)

### Arguments

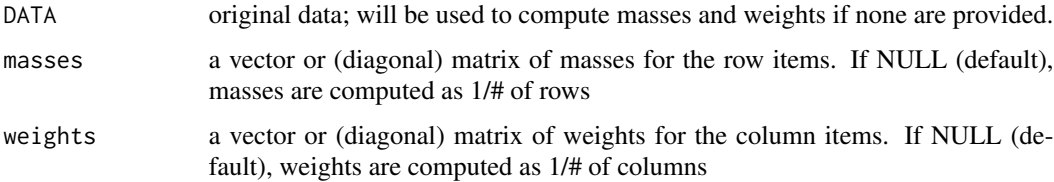

# Value

Returns a list with the following items:

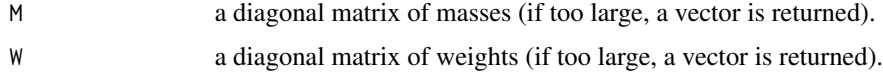

### Author(s)

Derek Beaton

### See Also

[epGPCA](#page-19-1)

<span id="page-10-1"></span><span id="page-10-0"></span>

coreCA performs the core of correspondence analysis (CA), multiple correspondence analysis (MCA) and related techniques.

### Usage

coreCA(DATA, masses = NULL, weights = NULL, hellinger = FALSE, symmetric = TRUE, decomp.approach = 'svd',  $k = 0$ )

### Arguments

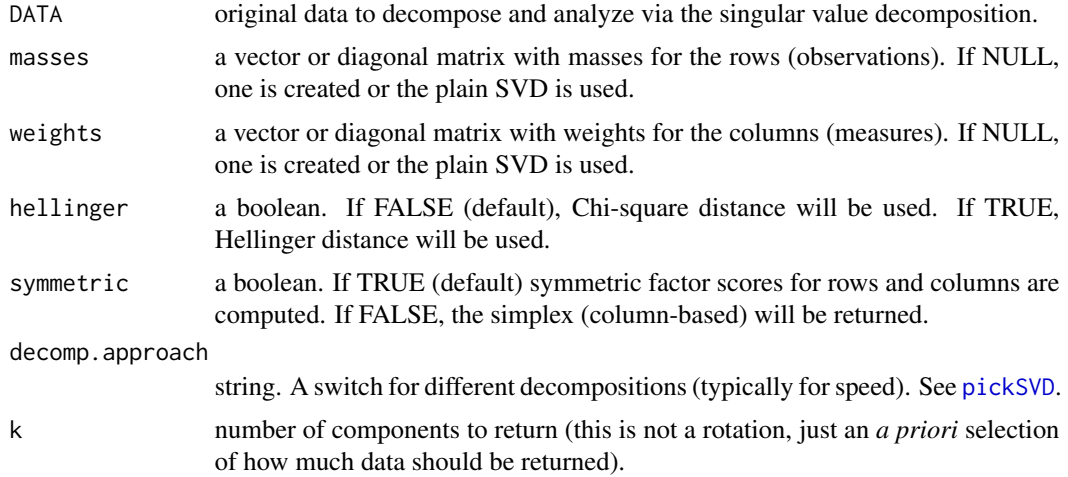

### Details

This function should not be used directly. Please use [epCA](#page-18-1) or [epMCA](#page-22-1) unless you plan on writing extensions to ExPosition. Any extensions wherein CA is the primary analysis should use coreCA.

### Value

Returns a large list of items which are also returned in [epCA](#page-18-1) and [epMCA](#page-22-1) (the help files for those functions will refer to this as well).

All items with a letter followed by an *i* are for the *I* rows of a DATA matrix. All items with a letter followed by an *j* are for the *J* rows of a DATA matrix.

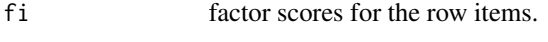

di square distances of the row items.

<span id="page-11-0"></span>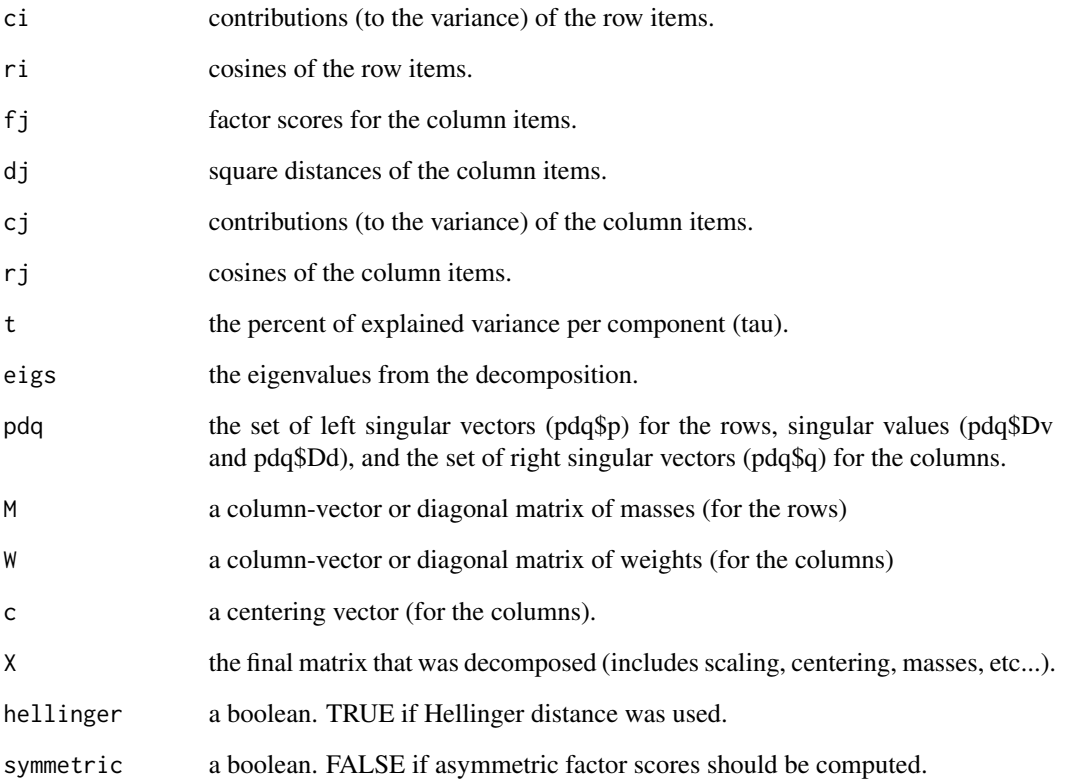

### Author(s)

Derek Beaton and Hervé Abdi.

### References

Abdi, H., and Williams, L.J. (2010). Principal component analysis. *Wiley Interdisciplinary Reviews: Computational Statistics*, 2, 433-459.

Abdi, H., and Williams, L.J. (2010). Correspondence analysis. In N.J. Salkind, D.M., Dougherty, & B. Frey (Eds.): *Encyclopedia of Research Design*. Thousand Oaks (CA): Sage. pp. 267-278. Abdi, H. (2007). Singular Value Decomposition (SVD) and Generalized Singular Value Decompo-

sition (GSVD). In N.J. Salkind (Ed.): *Encyclopedia of Measurement and Statistics*.Thousand Oaks (CA): Sage. pp. 907-912. Greenacre, M. J. (2007). Correspondence Analysis in Practice. *Chapman and Hall*.

# See Also

[epCA](#page-18-1), [epMCA](#page-22-1)

<span id="page-12-1"></span><span id="page-12-0"></span>

coreMDS performs metric multidimensional scaling (MDS).

# Usage

```
coreMDS(DATA, masses = NULL, decomp.approach = 'svd', k = 0)
```
### Arguments

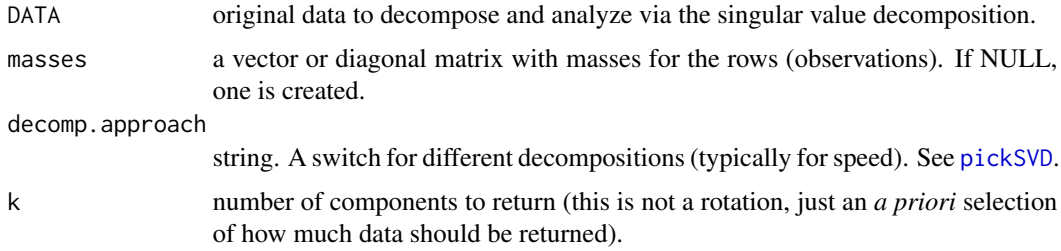

### Details

[epMDS](#page-24-1) should not be used directly unless you plan on writing extensions to ExPosition. See [epMDS](#page-24-1)

### Value

Returns a large list of items which are also returned in [epMDS](#page-24-1). All items with a letter followed by an *i* are for the *I* rows of a DATA matrix. All items with a letter followed by an *j* are for the *J* rows of a DATA matrix.

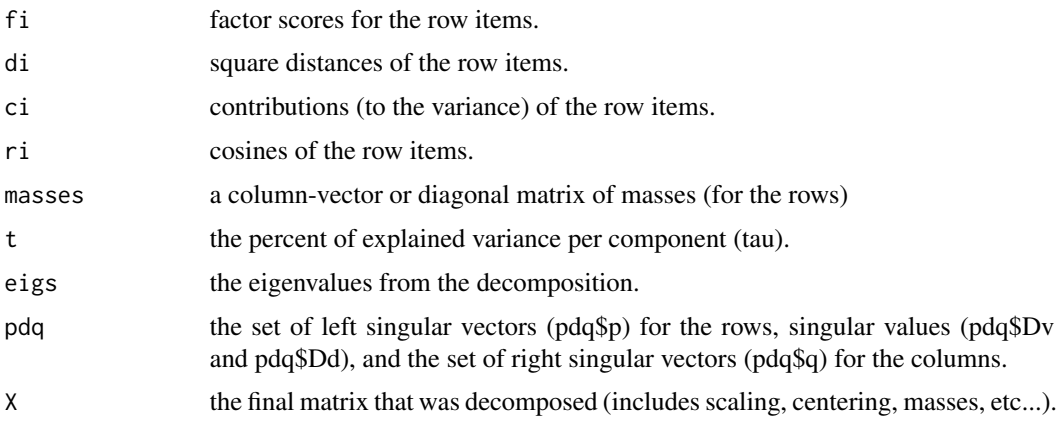

#### <span id="page-13-0"></span>Author(s)

Derek Beaton and Hervé Abdi.

### References

Abdi, H. (2007). Metric multidimensional scaling. In N.J. Salkind (Ed.): *Encyclopedia of Measurement and Statistics.* Thousand Oaks (CA): Sage. pp. 598-605. O'Toole, A. J., Jiang, F., Abdi, H., and Haxby, J. V. (2005). Partially distributed representations of objects and faces in ventral temporal cortex. *Journal of Cognitive Neuroscience*, *17*(4), 580-590.

### See Also

[epMDS](#page-24-1)

<span id="page-13-1"></span>corePCA *corePCA*

#### Description

corePCA performs the core of principal components analysis (PCA), generalized PCA (GPCA), multidimensionsal scaling (MDS), and related techniques.

#### Usage

 $corePCA(DATA, M = NULL, W = NULL, decomp.append.approxch = 'svd', k = 0)$ 

### Arguments

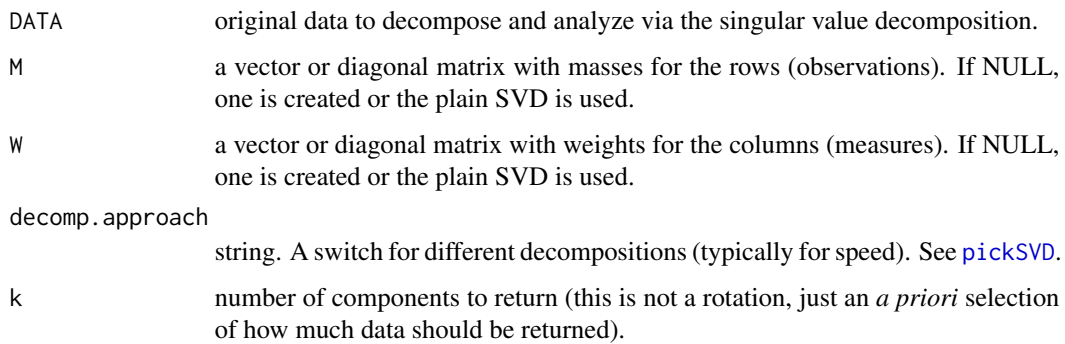

### Details

This function should not be used directly. Please use [epPCA](#page-25-1) or [epGPCA](#page-19-1) unless you plan on writing extensions to ExPosition.

#### <span id="page-14-0"></span>corePCA 15

### Value

Returns a large list of items which are also returned in [epPCA](#page-25-1) and [epGPCA](#page-19-1) (the help files for those functions will refer to this as well).

All items with a letter followed by an *i* are for the *I* rows of a DATA matrix. All items with a letter followed by an *j* are for the *J* rows of a DATA matrix.

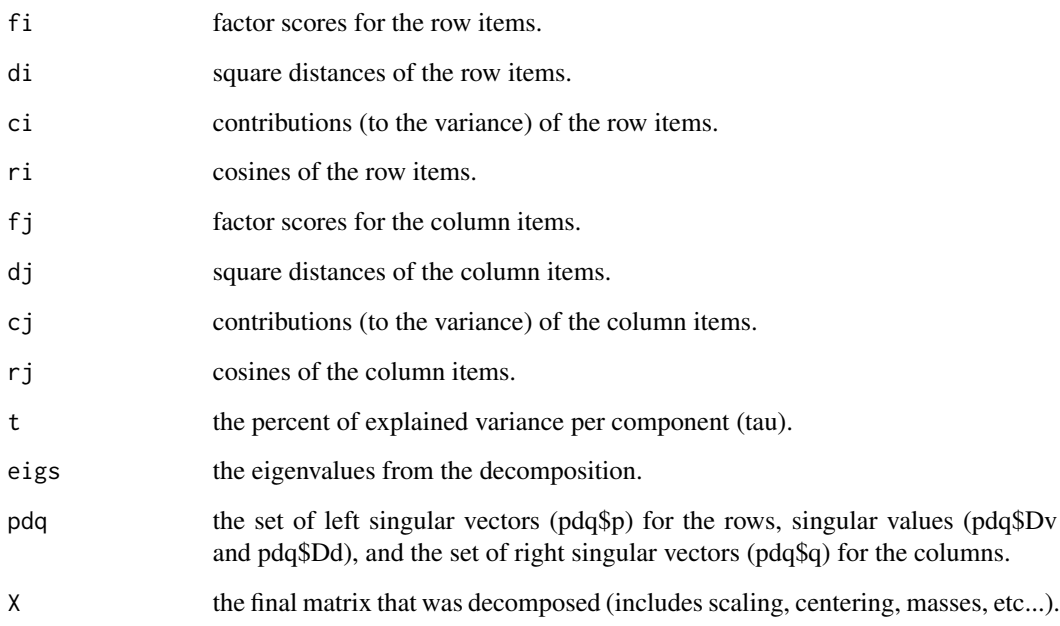

# Author(s)

Derek Beaton and Hervé Abdi.

### References

Abdi, H., and Williams, L.J. (2010). Principal component analysis. *Wiley Interdisciplinary Reviews: Computational Statistics*, 2, 433-459.

Abdi, H. (2007). Singular Value Decomposition (SVD) and Generalized Singular Value Decomposition (GSVD). In N.J. Salkind (Ed.): *Encyclopedia of Measurement and Statistics*.Thousand Oaks (CA): Sage. pp. 907-912.

# See Also

[epPCA](#page-25-1), [epGPCA](#page-19-1)

<span id="page-15-0"></span>createDefaultDesign *createDefaultDesign*

### Description

Creates a default design matrix, wherein all observations (i.e., row items) are in the same group.

### Usage

```
createDefaultDesign(DATA)
```
### Arguments

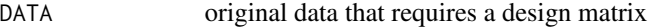

### Value

DESIGN a column-vector matrix to indicate that all observations are in the same group.

### Author(s)

Derek Beaton

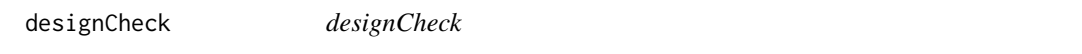

# Description

Checks and/or creates a dummy-coded design matrix.

#### Usage

```
designCheck(DATA, DESIGN = NULL, make_design_nominal = TRUE)
```
### Arguments

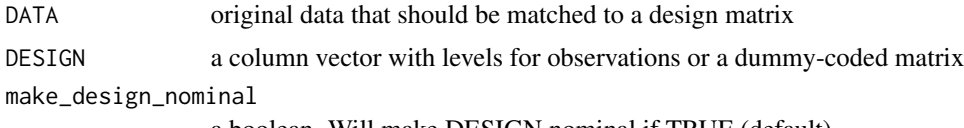

a boolean. Will make DESIGN nominal if TRUE (default).

# Details

Returns a properly formatted, dummy-coded (or disjunctive coding) design matrix.

#### <span id="page-16-0"></span>dica.ad 17

# Value

DESIGN dummy-coded design matrix

### Author(s)

Derek Beaton

### Examples

```
data \leftarrow iris[,c(1:4)]
design <- as.matrix(iris[,c('Species')])
iris.design <- designCheck(data,DESIGN=design,make_design_nominal=TRUE)
```
dica.ad *Alzheimer's Patient-Spouse Dyads.*

### Description

Conversational data from Alzheimer's Patient-Spouse Dyads.

### Usage

data(dica.ad)

#### Format

dica.ad\$data: Seventeen dyads described by 58 variables. dica.ad\$design: Seventeen dyads that belong to three groups.

### References

Williams, L.J., Abdi, H., French, R., & Orange, J.B. (2010). A tutorial on Multi-Block Discriminant Correspondence Analysis (MUDICA): A new method for analyzing discourse data from clinical populations. *Journal of Speech Language and Hearing Research*, 53, 1372-1393.

<span id="page-17-0"></span>

This data should be used for discriminant analyses or analyses where the *group* information is important.

#### Usage

data(dica.wine)

#### Format

dica.wine\$data: Data matrix with twelve wines (rows) from 3 regions with 16 attributes (columns) *in disjunctive (0/1) coding*.

dica.wine\$design: Design matrix with twelve wines (rows) with 3 regions (columns) to indicate group relationship of the data matrix.

### References

Abdi, H. (2007). Discriminant correspondence analysis. In N.J. Salkind (Ed.): *Encyclopedia of Measurement and Statistics*. Thousand Oaks (CA): Sage. pp. 270-275.

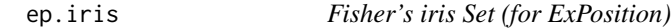

### Description

The world famous Fisher's iris set: 150 flowers from 3 species with 4 attributes.

#### Usage

data(ep.iris)

#### Format

ep.iris\$data: Data matrix with 150 flowers (rows) from 3 species with 4 attributes (columns) describing sepal and petal features.

ep.iris\$design: Design matrix with 150 flowers (rows) with 3 species (columns) indicating which flower belongs to which species.

### Source

http://en.wikipedia.org/wiki/Iris\_flower\_data\_set

<span id="page-18-1"></span><span id="page-18-0"></span>

Correspondence Analysis (CA) via ExPosition.

#### Usage

```
epCA(DATA, DESIGN = NULL, make_design_nominal = TRUE, masses = NULL, weights = NULL,
hellinger = FALSE, symmetric = TRUE, graphs = TRUE, k = 0)
```
### Arguments

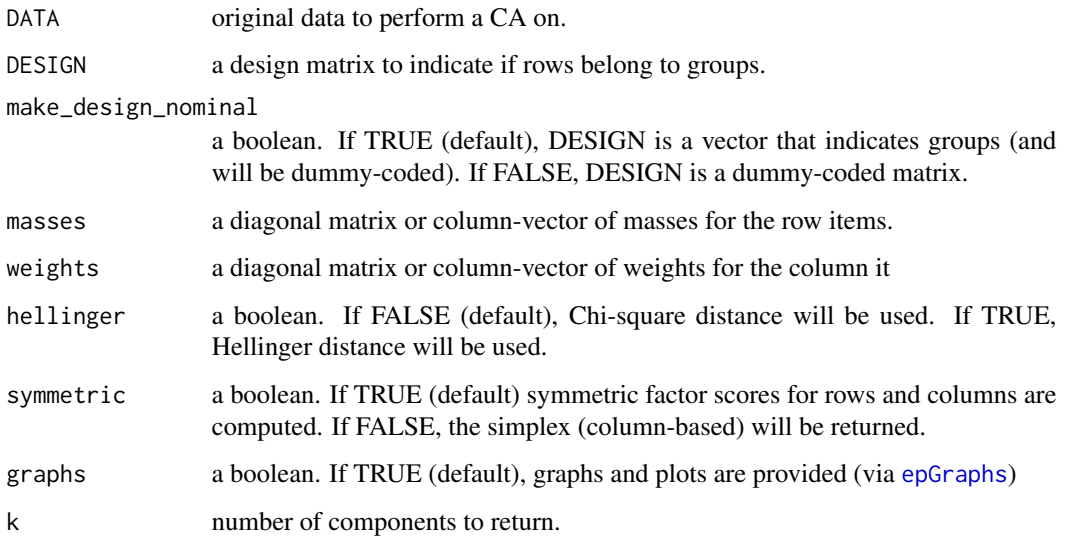

### Details

epCA performs correspondence analysis. Essentially, a PCA for qualitative data (frequencies, proportions). If you decide to use Hellinger distance, it is best to set symmetric to FALSE.

### Value

See [coreCA](#page-10-1) for details on what is returned.

### Author(s)

#### References

Abdi, H., and Williams, L.J. (2010). Principal component analysis. *Wiley Interdisciplinary Reviews: Computational Statistics*, 2, 433-459.

Abdi, H., and Williams, L.J. (2010). Correspondence analysis. In N.J. Salkind, D.M., Dougherty, & B. Frey (Eds.): *Encyclopedia of Research Design*. Thousand Oaks (CA): Sage. pp. 267-278. Abdi, H. (2007). Singular Value Decomposition (SVD) and Generalized Singular Value Decomposition (GSVD). In N.J. Salkind (Ed.): *Encyclopedia of Measurement and Statistics*.Thousand Oaks (CA): Sage. pp. 907-912.

Greenacre, M. J. (2007). Correspondence Analysis in Practice. *Chapman and Hall*.

#### See Also

[coreCA](#page-10-1), [epMCA](#page-22-1)

#### Examples

data(authors) ca.authors.res <- epCA(authors\$ca\$data)

<span id="page-19-1"></span>epGPCA *epGPCA: Generalized Principal Components Analysis (GPCA) via ExPosition.*

#### Description

Generalized Principal Components Analysis (GPCA) via ExPosition.

### Usage

epGPCA(DATA, scale = TRUE, center = TRUE, DESIGN = NULL, make\_design\_nominal = TRUE, masses = NULL, weights = NULL, graphs = TRUE,  $k = 0$ )

#### Arguments

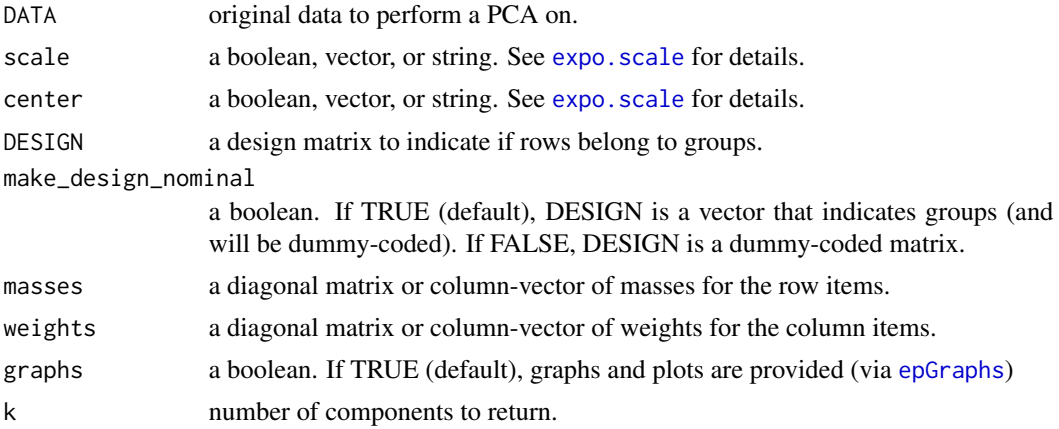

<span id="page-19-0"></span>

#### <span id="page-20-0"></span>epGraphs 21

### Details

epGPCA performs generalized principal components analysis. Essentially, a PCA with masses and weights for rows and columns, respectively.

#### Value

See [corePCA](#page-13-1) for details on what is returned. In addition to the values in corePCA:

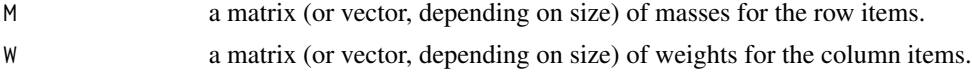

#### Author(s)

Derek Beaton

#### References

Abdi, H., and Williams, L.J. (2010). Principal component analysis. *Wiley Interdisciplinary Reviews: Computational Statistics*, 2, 433-459.

Abdi, H. (2007). Singular Value Decomposition (SVD) and Generalized Singular Value Decomposition (GSVD). In N.J. Salkind (Ed.): *Encyclopedia of Measurement and Statistics*.Thousand Oaks (CA): Sage. pp. 907-912.

#### See Also

[corePCA](#page-13-1), [epPCA](#page-25-1), [epMDS](#page-24-1)

#### Examples

```
#this is for ExPosition's iris data
data(ep.iris)
gpca.iris.res <- epGPCA(ep.iris$data,DESIGN=ep.iris$design,make_design_nominal=FALSE)
```
<span id="page-20-1"></span>

epGraphs *epGraphs: ExPosition plotting function*

#### Description

ExPosition plotting function which is an interface to [prettyGraphs](#page-0-0).

#### Usage

```
epGraphs(res, x_axis = 1, y_axis = 2, epPlotInfo = NULL, DESIGN=NULL,
fi.col = NULL, fi.pch = NULL, fj.col = NULL, fj.pch = NULL, col.offset = NULL,
constraints = NULL, xlab = NULL, ylab = NULL, main = NULL,
contributionPlots = TRUE, correlationPlotter = TRUE,
graphs = TRUE)
```
# <span id="page-21-0"></span>Arguments

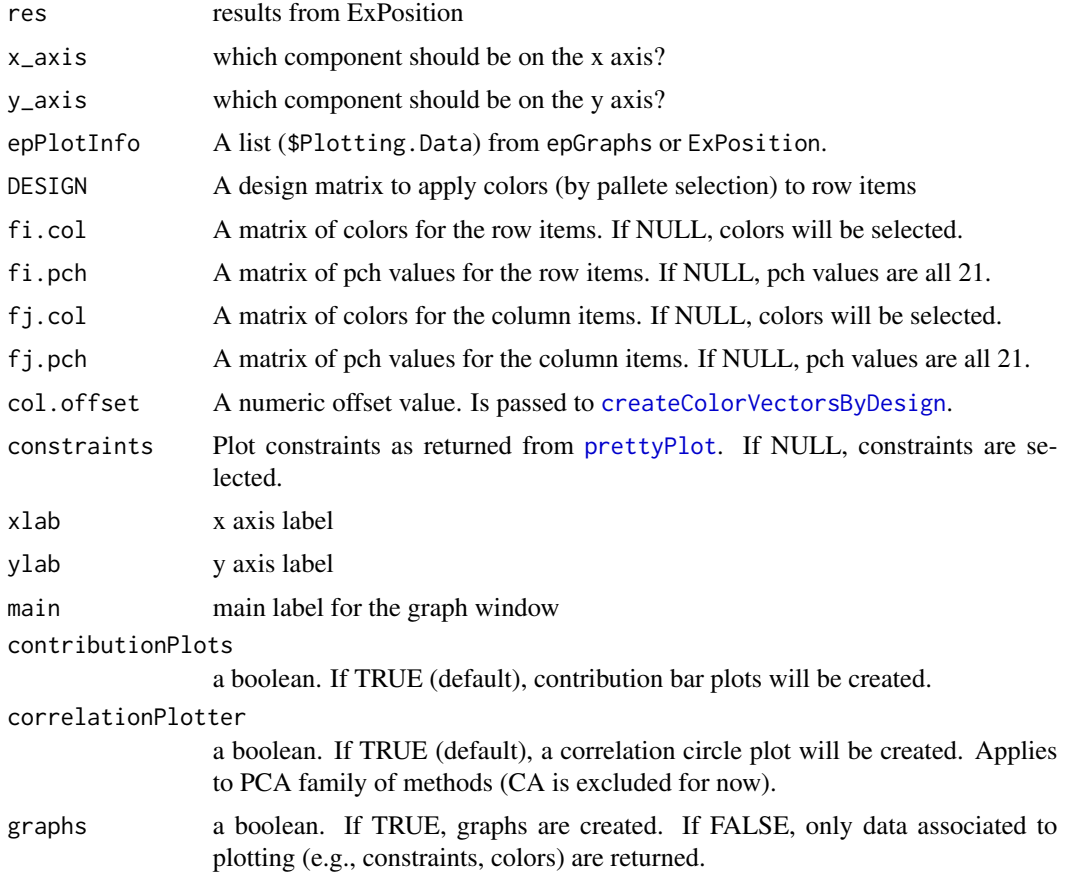

# Details

epGraphs is an interface between [ExPosition](#page-2-1) and [prettyGraphs](#page-0-0).

# Value

The following items are bundled inside of \$Plotting.Data:

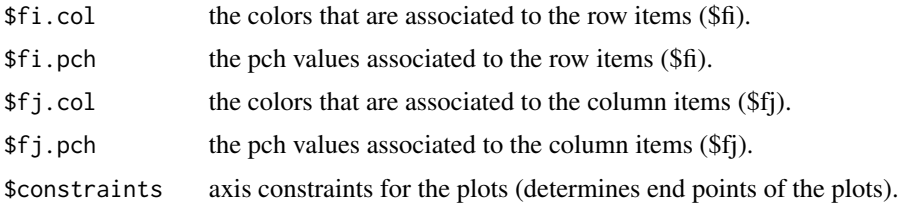

# Author(s)

#### <span id="page-22-0"></span> $e$ pMCA 23

# See Also

[prettyGraphs](#page-0-0)

### Examples

```
#this is for ExPosition's iris data
data(ep.iris)
pca.iris.res <- epPCA(ep.iris$data)
#this will put plotting data into a new variable.
epGraphs.2.and.3 <- epGraphs(pca.iris.res,x_axis=2,y_axis=3)
```
<span id="page-22-1"></span>epMCA *epMCA: Multiple Correspondence Analysis (MCA) via ExPosition.*

### Description

Multiple Correspondence Analysis (MCA) via ExPosition.

### Usage

```
epMCA(DATA, make_data_nominal = TRUE, DESIGN = NULL, make_design_nominal = TRUE,
masses = NULL, weights = NULL, hellinger = FALSE,
symmetric = TRUE, correction = c("b"), graphs = TRUE, k = 0)
```
### Arguments

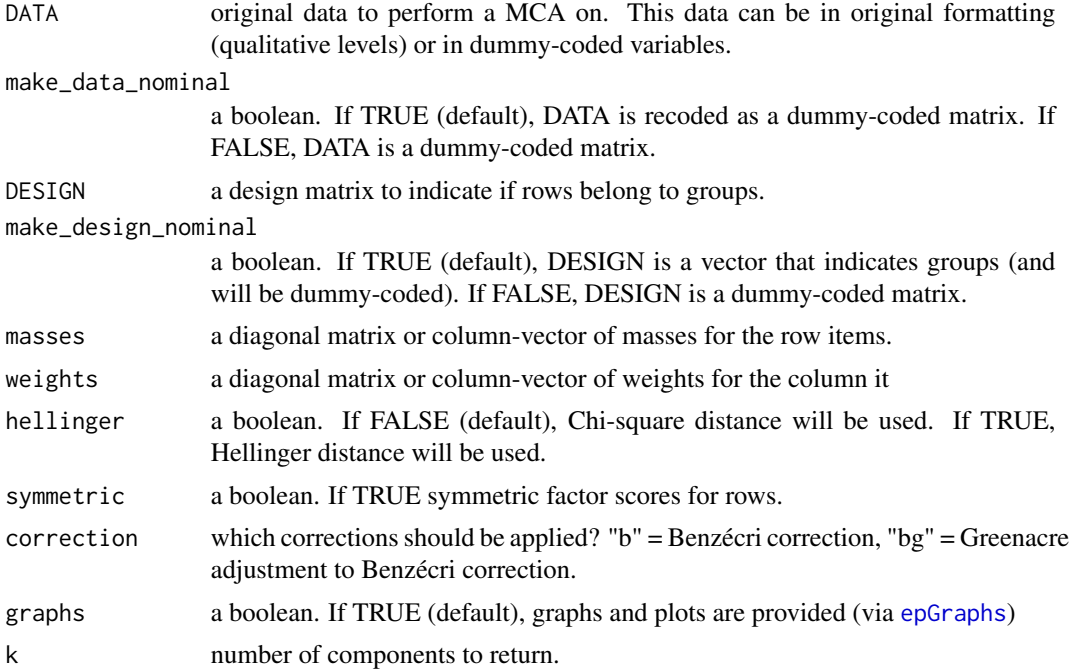

### <span id="page-23-0"></span>Details

epMCA performs multiple correspondence analysis. Essentially, a CA for categorical data. It should be noted that when hellinger is selected as TRUE, no correction will be performed. Additionally, if you decide to use Hellinger, it is best to set symmetric to FALSE.

### Value

See [coreCA](#page-10-1) for details on what is returned. In addition to the values returned:

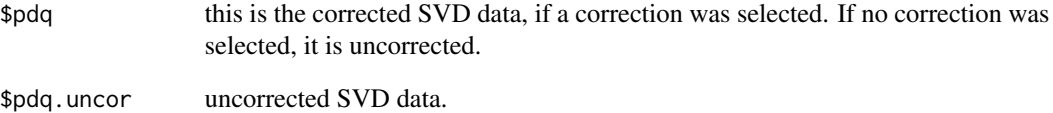

#### Author(s)

Derek Beaton

#### References

Abdi, H., and Williams, L.J. (2010). Principal component analysis. *Wiley Interdisciplinary Reviews: Computational Statistics*, 2, 433-459.

Abdi, H., and Williams, L.J. (2010). Correspondence analysis. In N.J. Salkind, D.M., Dougherty, & B. Frey (Eds.): *Encyclopedia of Research Design*. Thousand Oaks (CA): Sage. pp. 267-278. Abdi, H. (2007). Singular Value Decomposition (SVD) and Generalized Singular Value Decompo-

sition (GSVD). In N.J. Salkind (Ed.): *Encyclopedia of Measurement and Statistics*.Thousand Oaks (CA): Sage. pp. 907-912.

Benzécri, J. P. (1979). Sur le calcul des taux d'inertie dans l'analyse d'un questionnaire. *Cahiers de l'Analyse des Données*, 4, 377-378.

Greenacre, M. J. (2007). Correspondence Analysis in Practice. *Chapman and Hall*.

### See Also

[coreCA](#page-10-1), [epCA](#page-18-1), [mca.eigen.fix](#page-35-1)

#### Examples

data(mca.wine) mca.wine.res <- epMCA(mca.wine\$data)

<span id="page-24-1"></span><span id="page-24-0"></span>

Multidimensional Scaling (MDS) via ExPosition.

### Usage

```
epMDS(DATA, DATA_is_dist = TRUE, method="euclidean", DESIGN = NULL,
make_design_nominal = TRUE, masses = NULL, graphs = TRUE, k = 0)
```
### Arguments

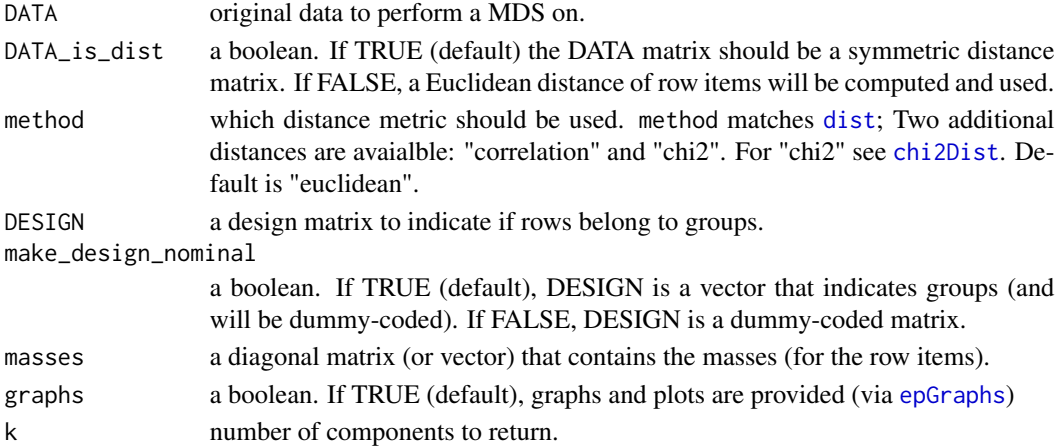

#### Details

epMDS performs metric multi-dimensional scaling. Essentially, a PCA for a symmetric distance matrix.

### Value

See [coreMDS](#page-12-1) for details on what is returned. epMDS only returns values related to row items (e.g., fi, ci); no column data is returned.

D the distance matrix that was decomposed. In most cases, it is returned as a squared distance.

#### Note

With respect to input of DATA, epMDS differs slightly from other versions of multi-dimensional scaling.

If you provide a rectangular matrix (e.g., observations x measures), epMDS will compute a distance matrix and square it.

If you provide a distance (dissimilarity) matrix, epMDS does not square it.

#### Author(s)

Derek Beaton

### References

Abdi, H. (2007). Metric multidimensional scaling. In N.J. Salkind (Ed.): *Encyclopedia of Measurement and Statistics.* Thousand Oaks (CA): Sage. pp. 598-605. O'Toole, A. J., Jiang, F., Abdi, H., and Haxby, J. V. (2005). Partially distributed representations of objects and faces in ventral temporal cortex. *Journal of Cognitive Neuroscience*, *17*(4), 580-590.

### See Also

[corePCA](#page-13-1), [epPCA](#page-25-1), [epGPCA](#page-19-1)

#### Examples

```
data(jocn.2005.fmri)
#by default, components 1 and 2 will be plotted.
mds.res.images <- epMDS(jocn.2005.fmri$images$data)
##iris example
data(ep.iris)
iris.rectangular <- epMDS(ep.iris$data,DATA_is_dist=FALSE)
iris.euc.dist <- dist(ep.iris$data,upper=TRUE,diag=TRUE)
iris.sq.euc.dist <- as.matrix(iris.euc.dist^2)
iris.sq <- epMDS(iris.sq.euc.dist)
```
<span id="page-25-1"></span>epPCA *epPCA: Principal Component Analysis (PCA) via ExPosition.*

#### Description

Principal Component Analysis (PCA) via ExPosition.

## Usage

```
epPCA(DATA, scale = TRUE, center = TRUE, DESIGN = NULL, make_design_nominal = TRUE,
graphs = TRUE, k = 0)
```
#### Arguments

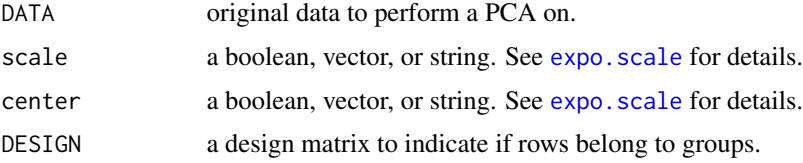

<span id="page-25-0"></span>

### <span id="page-26-0"></span>expo.scale 27

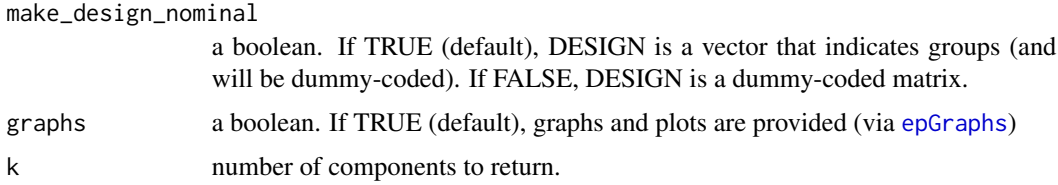

### Details

epPCA performs principal components analysis on a data matrix.

#### Value

See [corePCA](#page-13-1) for details on what is returned.

#### Author(s)

Derek Beaton

#### References

Abdi, H., and Williams, L.J. (2010). Principal component analysis. *Wiley Interdisciplinary Reviews: Computational Statistics*, 2, 433-459.

Abdi, H. (2007). Singular Value Decomposition (SVD) and Generalized Singular Value Decomposition (GSVD). In N.J. Salkind (Ed.): *Encyclopedia of Measurement and Statistics*.Thousand Oaks (CA): Sage. pp. 907-912.

### See Also

[corePCA](#page-13-1), [epMDS](#page-24-1), [epGPCA](#page-19-1)

### Examples

data(words) pca.words.res <- epPCA(words\$data)

<span id="page-26-1"></span>expo.scale *Scaling functions for ExPosition.*

### Description

expo. [scale](#page-0-0) is a more elaborate, and complete, version of scale. Several text options are available, but more importantly, the center and scale factors are *always* returned.

#### Usage

expo.scale(DATA, center = TRUE, scale = TRUE)

### <span id="page-27-0"></span>Arguments

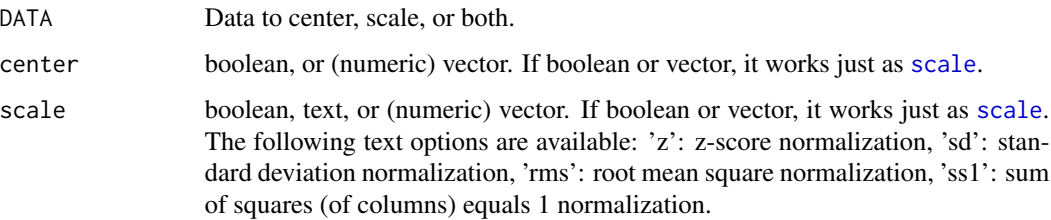

### Value

A data matrix that is scaled with the following attributes (see [scale](#page-0-0)):

\$'scaled:center'

The center of the data. If no center is provided, all 0s will be returned.

\$'scaled:scale'

The scale factor of the data. If no scale is provided, all 1s will be returned.

### Author(s)

Derek Beaton

faces2005 *Faces analyzed using Four Algorithms*

### Description

Four algorithms compared using a distance matrix between six faces.

#### Usage

data(faces2005)

#### Format

faces2005\$data: A data structure representing a distance matrix (6X6) for four algorithms.

### References

Abdi, H., & Valentin, D. (2007). DISTATIS: the analysis of multiple distance matrices. *Encyclopedia of Measurement and Statistics*. 284-290.

<span id="page-28-0"></span>

This data should be used with [epPCA](#page-25-1)

### Usage

data(french.social)

# Format

french.social\$data: Data matrix with twelve families (rows) with 7 attributes (columns) describing what they spend their income on.

#### References

Lebart, L., and Fénelon, J.P. (1975) *Statistique et informatique appliquées*. Paris: Dunod Abdi, H., and Williams, L.J. (2010). Principal component analysis. *Wiley Interdisciplinary Reviews: Computational Statistics*, 2, 433-459.

genPDQ *genPDQ: the GSVD*

### Description

genPDQ performs the SVD and GSVD for all methods in [ExPosition](#page-2-1).

### Usage

```
genPDQ(datain, M = NULL, W = NULL, is.mds = FALSE, decomp.approach = "svd", k = 0)
```
### Arguments

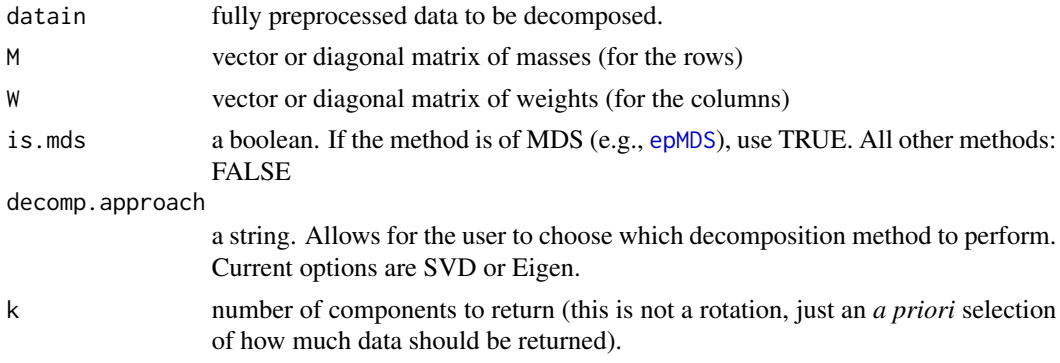

### <span id="page-29-0"></span>Details

This function should only be used to create new methods based on the SVD or GSVD.

#### Value

Data of class epSVD which is a list of matrices and vectors:

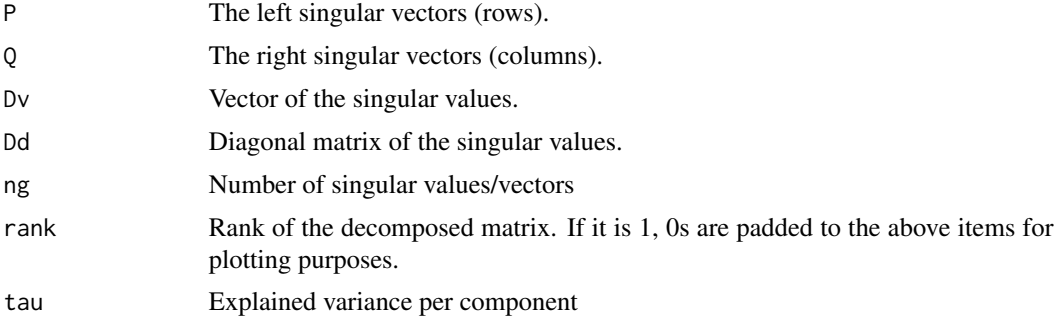

#### Author(s)

Derek Beaton

#### See Also

[pickSVD](#page-41-1)

great.beer.tasting.1 *A collection of beer tasting notes from untrained assessors.*

### Description

A collection of beer tasting notes of 9 beers, across 16 descriptors, from 4 untrained assessors.

### Usage

```
data(great.beer.tasting.1)
```
### Format

great.beer.tasting.1\$data: Data matrix (cube). Tasting notes (ratings) of 9 different beers (rows) described by 16 different flavor profiles (columns) by 4 untrained assessors. Thes data contain NAs and must be imputed or adjusted before an analysis is performed.

great.beer.tasting.1\$brewery.design: Design matrix. Source brewery of 9 different beers (rows) across 5 breweries (columns).

great.beer.tasting.1\$flavor: Design matrix. Intended prominent flavor of 9 different beers (rows) across 3 flavor profiles (columns).

#### <span id="page-30-0"></span>Source

Rachel Williams, Jenny Rieck and Derek Beaton recoded, collected data and/or "ran the experiment".

great.beer.tasting.2 *A collection of beer tasting notes from untrained assessors.*

### **Description**

A collection of beer tasting notes of 13 beers, across 15 descriptors, from 9 untrained assessors.

#### Usage

data(great.beer.tasting.2)

#### Format

great.beer.tasting.2\$data: Data matrix (cube). Tasting notes (ratings) of 13 different beers (rows) described by 15 different flavor profiles (columns) by 9 untrained assessors. All original values were on an interval scale of 0-5. Any decimal values are imputed from alternate data sources or additional assessors.

great.beer.tasting.2\$brewery.design: Design matrix. Source brewery of 13 different beers (rows) across 13 breweries (columns).

great.beer.tasting.2\$style.design: Design matrix. Style of 13 different beers (rows) across 8 styles (columns). Some complex styles were truncated.

#### Source

Rachel Williams, Jenny Rieck and Derek Beaton recoded, collected data and/or "ran the experiment".

hellingerNorm *Hellinger version of CA preprocessing*

### Description

Performs all steps required for Hellinger form of CA processing (row profile approach).

#### Usage

```
hellingerNorm(X, X_dimensions, colTotal, rowTotal, grandTotal,
weights = NULL, masses = NULL)
```
### Arguments

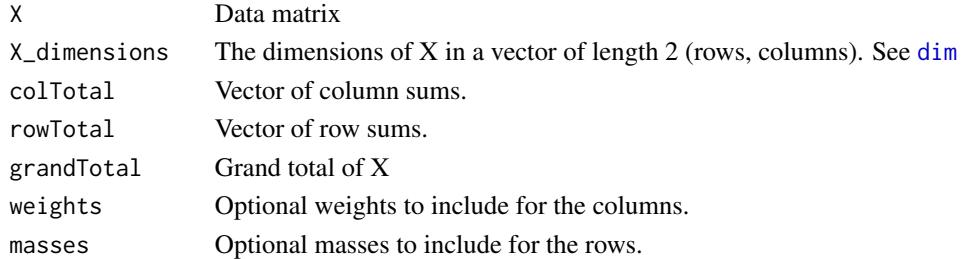

### Value

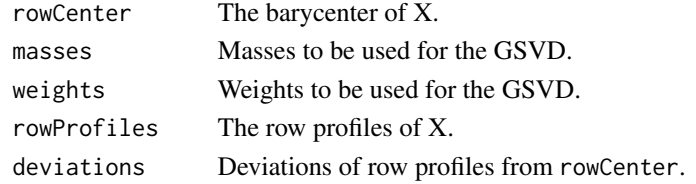

### Author(s)

Derek Beaton and Hervé Abdi

<span id="page-31-1"></span>hellingerSupplementaryColsPreProcessing

*Preprocessing for supplementary columns in Hellinger analyses.*

# Description

Preprocessing for supplementary columns in Hellinger analyses.

# Usage

```
hellingerSupplementaryColsPreProcessing(SUP.DATA, W = NULL, M = NULL)
```
# Arguments

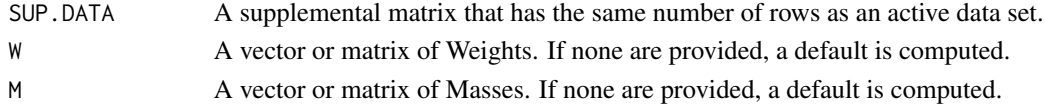

### Value

a matrix that has been preprocessed to project supplementary rows for Hellinger methods.

### Author(s)

<span id="page-31-0"></span>

<span id="page-32-1"></span><span id="page-32-0"></span>hellingerSupplementaryRowsPreProcessing

*Preprocessing for supplementary rows in Hellinger analyses.*

#### Description

Preprocessing for supplementary rows in Hellinger analyses.

### Usage

```
hellingerSupplementaryRowsPreProcessing(SUP.DATA, center = NULL)
```
#### Arguments

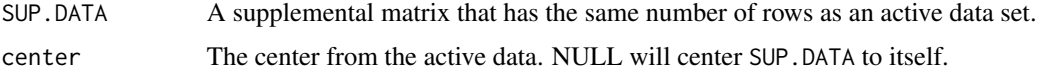

#### Value

a matrix that has been preprocessed to project supplementary columns for Hellinger methods.

### Author(s)

Derek Beaton

jlsr.2010.ad *Data from 17 Alzheimer's Patient-Spouse dyads.*

### Description

Seventeen Alzheimer's Patient-Spouse Dyads had conversations recorded and 58 attributes were recoded for this data. Each attribute is a frequency of occurence of the item.

#### Usage

data(jlsr.2010.ad)

#### Format

jlsr.2010.ad\$ca\$data: Seventeen patient-spouse dyads (rows) described by 58 conversation items. For use with [epCA](#page-18-1) and discriminant analyses.

jlsr.2010.ad\$mca\$design: A design matrix that indicates which group the dyad belongs to: control (CTRL), early stage Alzheimer's (EDAT) or middle stage Alzheimer's (MDAT).

### <span id="page-33-0"></span>References

Williams, L.J., Abdi, H., French, R., and Orange, J.B. (2010). A tutorial on Multi-Block Discriminant Correspondence Analysis (MUDICA): A new method for analyzing discourse data from clinical populations. *Journal of Speech Language and Hearing Research*, 53, 1372-1393.

jocn.2005.fmri *Data of categories of images as view in an* f*MRI experiment.*

#### **Description**

Contains 2 data sets: distance matrix of *f*MRI scans of participants viewing categories of items and distance matrix of the actual pixels from the images in each category.

#### Usage

data(jocn.2005.fmri)

### Format

jocn.2005.fmri\$images\$data: A distance matrix of 6 categories of images based on a pixel analysis. jocn.2005.fmri\$scans\$data: A distance matrix of 6 categories of images based on *f*MRI scans.

### References

O'Toole, A. J., Jiang, F., Abdi, H., and Haxby, J. V. (2005). Partially distributed representations of objects and faces in ventral temporal cortex. *Journal of Cognitive Neuroscience*, *17*(4), 580-590. Haxby, J. V., Gobbini, M. I., Furey, M. L., Ishai, A., Schouten, J. L., and Pietrini, P. (2001). Distributed and overlapping representation of faces and objects in ventral temporal cortex. *Science*, 293, 2425-2430.

### See Also

http://openfmri.org/dataset/ds000105

makeDistancesAndWeights

*Makes distances and weights for MDS analyses (see* [epMDS](#page-24-1)*).*

#### **Description**

Makes distances and weights for MDS analyses (see [epMDS](#page-24-1)).

#### Usage

```
makeDistancesAndWeights(DATA, method = "euclidean", masses = NULL)
```
### <span id="page-34-0"></span>makeNominalData 35

### Arguments

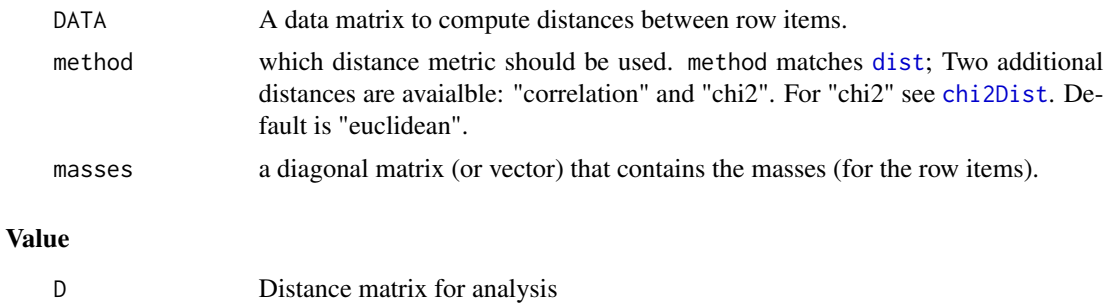

# MW a list item with masses and weights. Weights are not used in [epMDS](#page-24-1).

### Author(s)

Derek Beaton

### See Also

link{computeMW}, link{epMDS}, link{coreMDS}

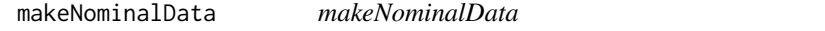

# Description

Transforms each column into measure-response columns with disjunctive (0/1) coding. If NA is found somewhere in matrix, barycentric recoding is peformed for the missing value(s).

## Usage

makeNominalData(datain)

### Arguments

datain a data matrix where the *columns* will be recoded.

### Value

dataout a transformed version of *datain*.

### Author(s)

Derek Beaton

### See Also

[epMCA](#page-22-1)

### Examples

```
data(mca.wine)
nominal.wine <- makeNominalData(mca.wine$data)
```
makeRowProfiles *Preprocessing for CA-based analyses*

#### Description

This function performs all preprocessing steps required for Correspondence Analysis-based preprocessing.

# Usage

```
makeRowProfiles(X, weights = NULL, masses = NULL, hellinger = FALSE)
```
### Arguments

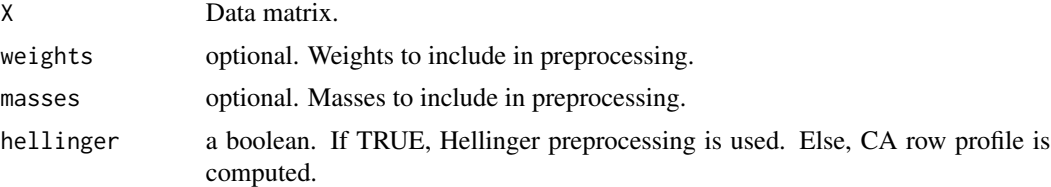

#### Value

Returns from link{hellingerNorm} or [caNorm](#page-6-1).

#### Author(s)

Derek Beaton

<span id="page-35-1"></span>mca.eigen.fix *mca.eigen.fix*

### Description

A function for correcting the eigenvalues and output from multiple correspondence analysis (MCA, [epMCA](#page-22-1))

### Usage

```
mca.eigen.fix(DATA, mca.results, make_data_nominal = TRUE, numVariables = NULL,
correction = c("b"), symmetric = FALSE)
```
<span id="page-35-0"></span>

### mca.eigen.fix 37

### Arguments

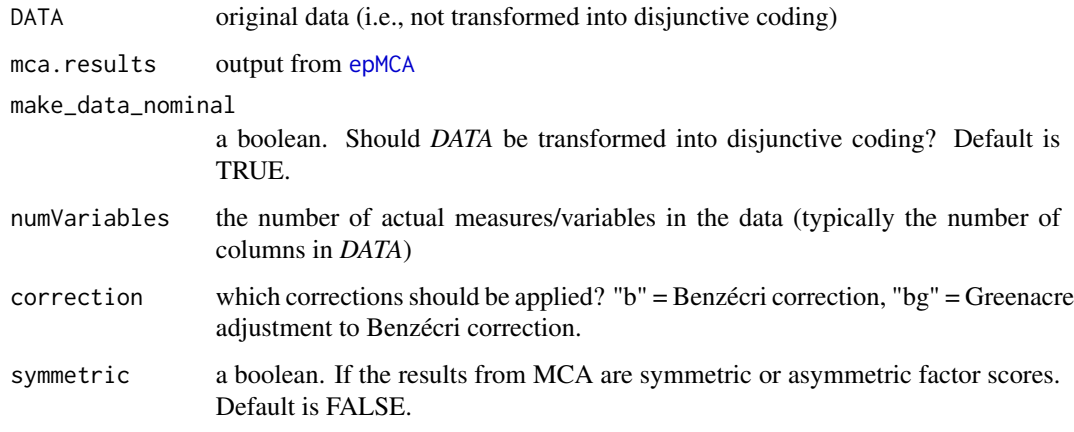

### Value

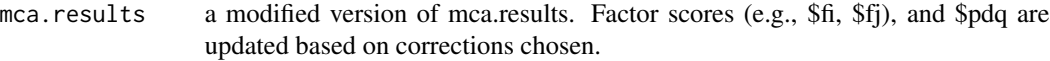

### Author(s)

Derek Beaton

### References

Benzécri, J. P. (1979). Sur le calcul des taux d'inertie dans l'analyse d'un questionnaire. *Cahiers de l'Analyse des Données*, 4, 377-378. Greenacre, M. J. (2007). Correspondence Analysis in Practice. *Chapman and Hall*.

#### See Also

[epMCA](#page-22-1)

### Examples

```
data(mca.wine)
#No corrections used in MCA
mca.wine.res.uncor <- epMCA(mca.wine$data,correction=NULL)
data <- mca.wine$data
expo.output <- mca.wine.res.uncor$ExPosition.Data
#mca.eigen.fix with just Benzécri correction
mca.wine.res.b <- mca.eigen.fix(data, expo.output,correction=c('b'))
#mca.eigen.fix with Benzécri + Greenacre adjustment
mca.wine.res.bg <- mca.eigen.fix(data,expo.output,correction=c('b','g'))
```
<span id="page-37-2"></span><span id="page-37-0"></span>

Six wines described by several assessors with qualitative attributes.

#### Usage

data(mca.wine)

### Format

mca.wine\$data: A (categorical) data matrix with 6 wines (rows) from several assessors described by 10 attributes (columns). For use with [epMCA](#page-22-1).

### References

Abdi, H., & Valentin, D. (2007). Multiple correspondence analysis. In N.J. Salkind (Ed.): *Encyclopedia of Measurement and Statistics*. Thousand Oaks (CA): Sage. pp. 651-657.

<span id="page-37-1"></span>mdsSupplementalElementsPreProcessing

*MDS preprocessing*

### Description

Preprocessing of supplemental data for MDS analyses.

#### Usage

```
mdsSupplementalElementsPreProcessing(SUP.DATA = NULL, D = NULL, M = NULL)
```
#### Arguments

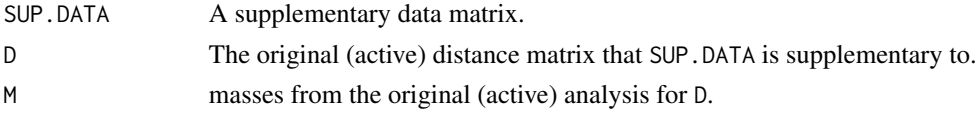

### Value

a matrix that is preprocessed for supplementary projection in MDS.

### Author(s)

<span id="page-38-0"></span>

Transform data for MDS analysis.

### Usage

mdsTransform(D, masses)

### Arguments

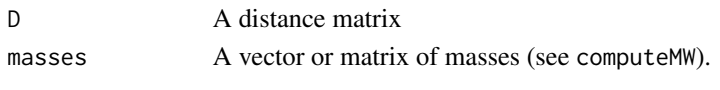

### Value

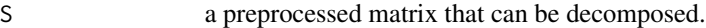

# Author(s)

Derek Beaton

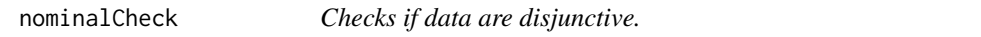

# Description

Checks if data is in disjunctive (sometimes called complete binary) format. To be used with MCA (e.g., [epMCA](#page-22-1)).

### Usage

```
nominalCheck(DATA)
```
### Arguments

DATA A data matrix to check. This should be 0/1 disjunctive coded. nominalCheck just checks to make sure it is complete.

### Value

If DATA are nominal, DATA is returned. If not, [stop](#page-0-0) is called and execution halts.

### Author(s)

<span id="page-39-0"></span>pause *pause*

#### Description

A replication of MatLab pause function.

#### Usage

 $pause(x = 0)$ 

#### Arguments

x optional. If x>0 a call is made to [Sys.sleep](#page-0-0). Else, execution pauses until a key is entered.

#### Author(s)

Derek Beaton (but the pase of which is provided by Phillipe Brosjean from the R mailing list.)

#### References

Copied from: https://stat.ethz.ch/pipermail/r-help/2001-November/

pca.wine *Six wines described by several assessors with rank attributes.*

### Description

Six wines described by several assessors with rank attributes.

#### Usage

data(pca.wine)

#### Format

pca.wine\$data: A data matrix with 6 wines (rows) from several assessors described by 11 attributes (columns). For use with [epPCA](#page-25-1).

#### References

Abdi, H., and Williams, L.J. (2010). Principal component analysis. *Wiley Interdisciplinary Reviews: Computational Statistics*, 2, 433-459.

### See Also

[mca.wine](#page-37-2)

<span id="page-40-1"></span><span id="page-40-0"></span>pcaSupplementaryColsPreProcessing

*Preprocessing for supplementary columns in PCA.*

### Description

Preprocessing for supplementary columns in PCA.

#### Usage

```
pcaSupplementaryColsPreProcessing(SUP.DATA = NULL, center = TRUE, scale = TRUE, M = NULL)
```
### Arguments

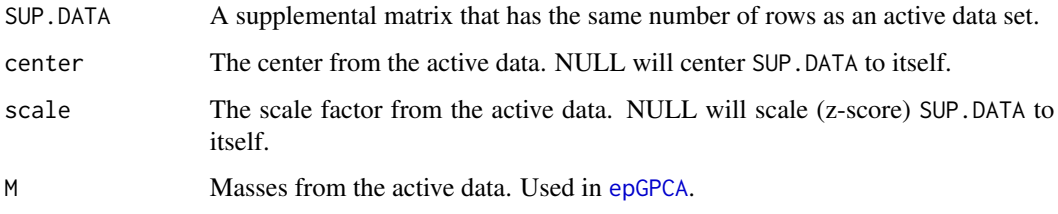

#### Value

a matrix that has been preprocessed to project supplementary columns for PCA methods.

### Author(s)

Derek Beaton

<span id="page-40-2"></span>pcaSupplementaryRowsPreProcessing *Preprocessing for supplemental rows in PCA.*

### Description

Preprocessing for supplemental rows in PCA.

### Usage

pcaSupplementaryRowsPreProcessing(SUP.DATA = NULL, center = TRUE, scale = TRUE, W = NULL)

### <span id="page-41-0"></span>Arguments

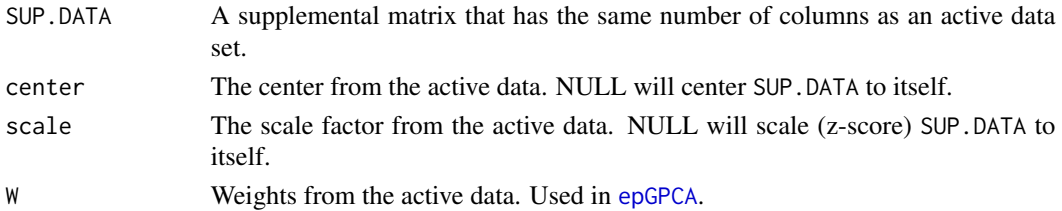

### Value

a matrix that has been preprocessed to project supplementary rows for PCA methods.

### Author(s)

Derek Beaton

<span id="page-41-1"></span>pickSVD *Pick which generalized SVD (or related) decomposition to use.*

# Description

This function is an interface for the user to a general SVD or related decomposition. It provides direct access to [svd](#page-0-0) and [eigen](#page-0-0). Future decompositions will be available.

### Usage

```
pickSVD(datain, is.mds = FALSE, decomp.approach = "svd", k = 0)
```
### Arguments

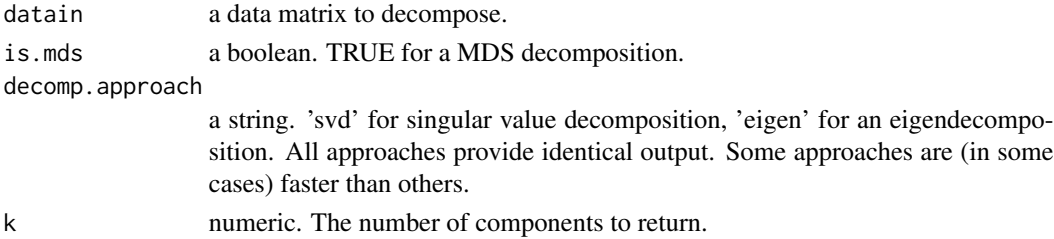

### Value

A list with the following items:

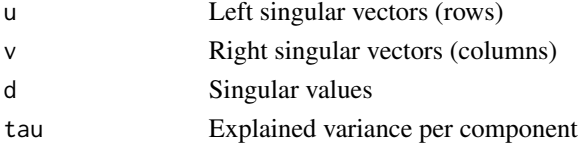

### <span id="page-42-0"></span>print.epCA 43

# Author(s)

Derek Beaton

# print.epCA *Print Correspondence Analysis (CA) results*

#### Description

Print Correspondence Analysis (CA) results.

### Usage

## S3 method for class 'epCA'  $print(x, \ldots)$ 

### Arguments

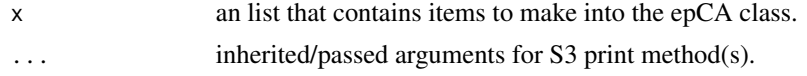

### Author(s)

Derek Beaton and Cherise Chin-Fatt

print.epGPCA *Print Generalized Principal Components Analysis (GPCA) results*

### Description

Print Generalized Principal Components Analysis (GPCA) results.

### Usage

```
## S3 method for class 'epGPCA'
print(x,...)
```
### Arguments

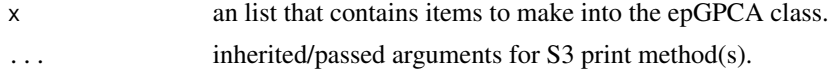

### Author(s)

Derek Beaton and Cherise Chin-Fatt

<span id="page-43-0"></span>print.epGraphs *Print epGraphs results*

# Description

Print epGraphs results.

### Usage

## S3 method for class 'epGraphs' print(x,...)

### Arguments

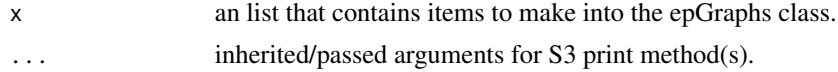

## Author(s)

Derek Beaton and Cherise Chin-Fatt

### See Also

[epGraphs](#page-20-1)

print.epMCA *Print Multiple Correspondence Analysis (MCA) results*

### Description

Print Multiple Correspondence Analysis (MCA) results.

### Usage

```
## S3 method for class 'epMCA'
print(x,...)
```
### Arguments

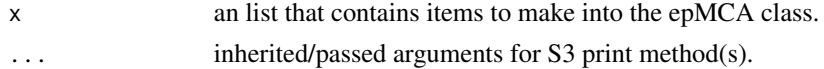

### Author(s)

Derek Beaton and Cherise Chin-Fatt

<span id="page-44-0"></span>

Print Multidimensional Scaling (MDS) results.

### Usage

## S3 method for class 'epMDS'  $print(x, \ldots)$ 

### Arguments

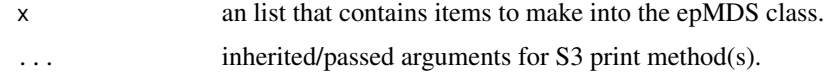

### Author(s)

Derek Beaton and Cherise Chin-Fatt

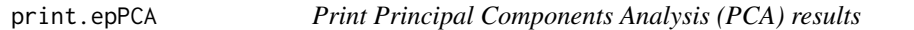

### Description

Print Principal Components Analysis (PCA) results.

### Usage

```
## S3 method for class 'epPCA'
print(x,...)
```
### Arguments

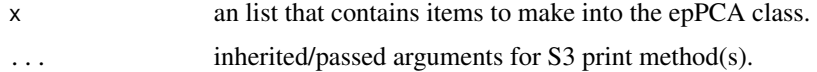

# Author(s)

Derek Beaton and Cherise Chin-Fatt

<span id="page-45-0"></span>

Print results from the singular value decomposition (SVD) in ExPosition.

#### Usage

## S3 method for class 'epSVD'  $print(x,...)$ 

### Arguments

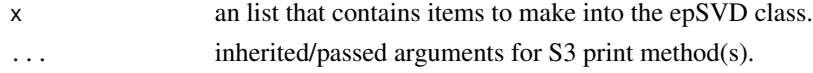

### Author(s)

Derek Beaton and Cherise Chin-Fatt

print.expoOutput *Print results from ExPosition*

#### Description

Print results from the ExPosition. Includes results from a given method and epGraphs.

### Usage

```
## S3 method for class 'expoOutput'
print(x, \ldots)
```
### Arguments

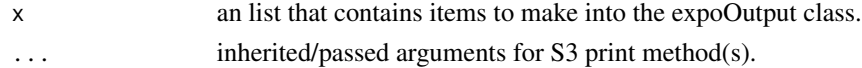

#### Author(s)

Derek Beaton and Cherise Chin-Fatt

### See Also

[epPCA](#page-25-1), [epGraphs](#page-20-1)

<span id="page-46-1"></span><span id="page-46-0"></span>

This function will normalize the rows of a matrix.

#### Usage

rowNorms(X, type = NULL, center = FALSE, scale = FALSE)

### Arguments

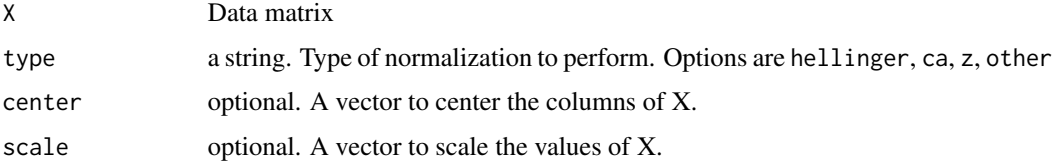

### Details

rowNorms works like link{expo.scale}, but for rows. Hellinger row norm via hellinger, Correspondence analysis analysis row norm (row profiles) via ca, Z-score row norm via z. other passes center and scale to [expo.scale](#page-26-1) and allows for optional centering and scaling parameters.

### Value

Returns a row normalized version of X.

### Author(s)

Derek Beaton

rvCoeff *Perform Rv coefficient computation.*

### Description

Perform Rv coefficient computation.

### Usage

rvCoeff(Smat, Tmat, type)

#### Arguments

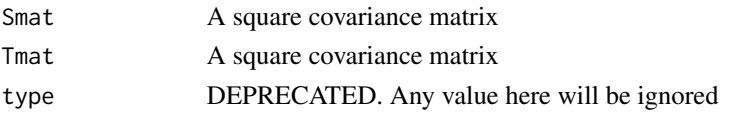

#### Value

A single value that is the Rv coefficient.

#### Author(s)

Derek Beaton

#### References

Robert, P., & Escoufier, Y. (1976). A Unifying Tool for Linear Multivariate Statistical Methods: The RV-Coefficient. *Journal of the Royal Statistical Society. Series C (Applied Statistics)*, *25*(3), 257–265.

snps.druguse *Small data set for Partial Least Squares-Correspondence Analysis*

#### Description

The data come from a larger study on marijuauna dependent individuals (see Filbey et al., 2009) and are illustrated in Beaton et al., 2013.

The data contain 2 genetic markers and 3 additional drug use questions from 50 marijuauna dependent individuals.

#### Usage

data(snps.druguse)

#### Format

snps.druguse\$DATA1: Fifty marijuana dependent participants indicated which, if any, other drugs they have ever used.

snps.druguse\$DATA2: Fifty marijuana dependent participants were genotyped for the COMT and FAAH genes.

#### Details

In snps.druguse\$DATA1:

e - Stands for ecstacy use. Responses are yes or no. cc - Stands for crack/cocaine use. Responses are yes or no. cm - Stands for crystal meth use. Responses are yes or no.

In snps.druguse\$DATA2:

COMT - Stands for the COMT gene. Alleles are AA, AG, or GG. Some values are NA. FAAH - Stands for FAAH gene. Alleles are AA, CA, CC. Some values are NA.

<span id="page-47-0"></span>

### <span id="page-48-0"></span>References

Filbey, F. M., Schacht, J. P., Myers, U. S., Chavez, R. S., & Hutchison, K. E. (2009). Marijuana craving in the brain. Proceedings of the National Academy of Sciences, 106(31), 13016 – 13021.

Beaton D., Filbey F. M., Abdi H. (2013, in press). Integrating Partial Least Squares Correlation and Correspondence Analysis for Nominal Data. In Abdi H, Chin W, Esposito-Vinzi V, Russolillo G, Trinchera L. *Proceedings in Mathematics and Statistics (Vol. 56): New Perspectives in Partial Least Squares and Related Methods*. New York, NY: Springer-Verlag.

<span id="page-48-1"></span>supplementalProjection

*Supplemental projections.*

### Description

Performs a supplementary projection across ExPosition (and related) techniques.

### Usage

```
supplementalProjection(sup.transform = NULL, f.scores = NULL, Dv = NULL,
scale.factor = NULL, symmetric = TRUE)
```
### Arguments

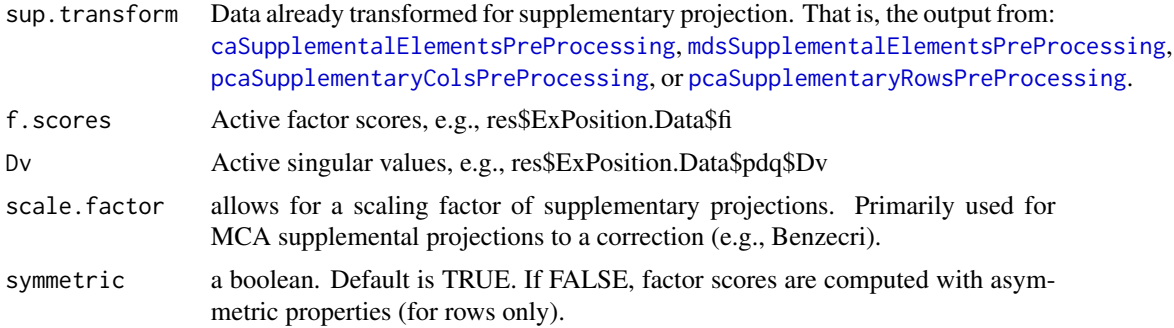

#### Value

A list with:

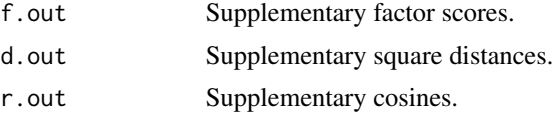

### Author(s)

# <span id="page-49-0"></span>See Also

It is preferred for users to compute supplemental projections via [supplementaryRows](#page-50-1) and [supplementaryCols](#page-49-1). These handle some of the nuances and subtleties due to the different methods.

<span id="page-49-1"></span>supplementaryCols *Supplementary columns*

#### Description

Computes factor scores for supplementary measures (columns).

### Usage

```
supplementaryCols(SUP.DATA, res, center = TRUE, scale = TRUE)
```
### Arguments

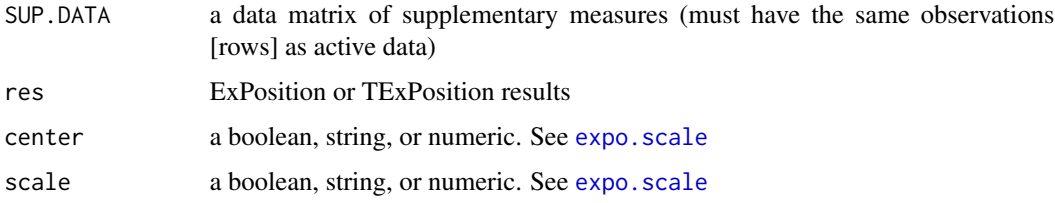

### Details

This function recognizes the class types of: [epPCA](#page-25-1), [epGPCA](#page-19-1), [epMDS](#page-24-1), [epCA](#page-18-1), [epMCA](#page-22-1), and TExPosition methods. Further, the function recognizes if Hellinger (as opposed to row profiles; in CA, MCA and DICA) were used.

#### Value

A list of values containing:

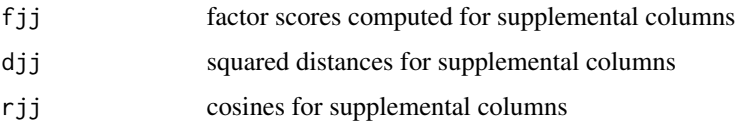

### Author(s)

<span id="page-50-1"></span><span id="page-50-0"></span>Computes factor scores for supplementary observations (rows).

### Usage

supplementaryRows(SUP.DATA, res)

### Arguments

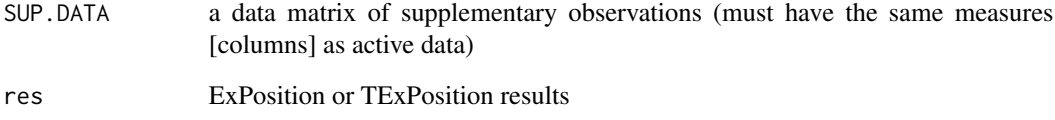

### Details

This function recognizes the class types of: [epPCA](#page-25-1), [epGPCA](#page-19-1), [epMDS](#page-24-1), [epCA](#page-18-1), [epMCA](#page-22-1) and TExPosition methods. Further, the function recognizes if Hellinger (as opposed to row profiles; in CA, MCA and DICA) were used.

### Value

A list of values containing:

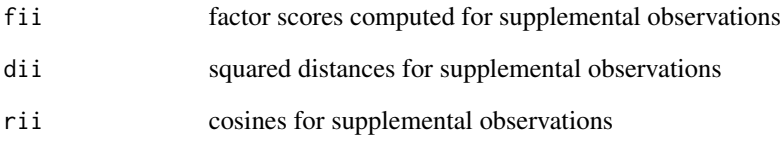

### Author(s)

<span id="page-51-0"></span>

How six wines are described by 3 assessors across various flavor profiles, totaling 10 columns.

### Usage

data(wines2007)

#### Format

wines2007\$data: A data set with 3 experts (studies) describing 6 wines (rows) using several variables using a scale from 1 to 7 with a total of 10 measures (columns). wines2007\$table: A data matrix which identifies the 3 experts (studies).

#### References

Abdi, H., & Valentin, D. (2007). STATIS. In N.J. Salkind (Ed.): *Encyclopedia of Measurement and Statistics*. Thousand Oaks (CA): Sage. pp. 955-962.

wines2012 *Wines Data from 12 assessors described by 15 flavor profiles.*

### Description

10 experts who describe 12 wines using four variables (cat-pee, passion fruit, green pepper, and mineral) considered as standard, and up to two additional variables if the experts chose.

### Usage

```
data(wines2012)
```
### Format

wines2012\$data: A data set with 10 experts (studies) describing 12 wines (rows) using four to six variables using a scale from 1 to 9 with a total of 53 measures (columns). wines2012\$table: A data matrix which identifies the 10 experts (studies). wines2012\$supplementary: A data matrix with 12 wines (rows) describing 4 Chemical Properties (columns).

#### <span id="page-52-0"></span>words 53

### References

Abdi, H., Williams, L.J., Valentin, D., & Bennani-Dosse, M. (2012). STATIS and DISTATIS: Optimum multi-table principal component analysis and three way metric multidimensional scaling. *Wiley Interdisciplinary Reviews: Computational Statistics*, 4, 124-167.

words *Twenty words described by 2 features.*

### Description

Twenty words "randomly" selected from a dictionary and described by two features: length of word and number of definitions.

### Usage

data(words)

### Format

words\$data: A data matrix with 20 words (rows) described by 2 attributes (columns). For use with [epPCA](#page-25-1).

### References

Abdi, H., and Williams, L.J. (2010). Principal component analysis. *Wiley Interdisciplinary Reviews: Computational Statistics*, 2, 433-459.

# <span id="page-53-0"></span>Index

∗Topic datasets authors, [5](#page-4-0) bada.wine, [5](#page-4-0) beer.tasting.notes, [6](#page-5-0) beers2007, [6](#page-5-0) coffee.data, [9](#page-8-0) dica.ad, [17](#page-16-0) dica.wine, [18](#page-17-0) ep.iris, [18](#page-17-0) faces2005, [28](#page-27-0) french.social, [29](#page-28-0) great.beer.tasting.1, [30](#page-29-0) great.beer.tasting.2, [31](#page-30-0) jlsr.2010.ad, [33](#page-32-0) jocn.2005.fmri, [34](#page-33-0) mca.wine, [38](#page-37-0) pca.wine, [40](#page-39-0) snps.druguse, [48](#page-47-0) wines2007, [52](#page-51-0) wines2012, [52](#page-51-0) words, [53](#page-52-0) ∗Topic graphs epGraphs, [21](#page-20-0) ∗Topic misc acknowledgements, [4](#page-3-0) calculateConstraints, [7](#page-6-0) caSupplementalElementsPreProcessing, [8](#page-7-0) chi2Dist, [9](#page-8-0) computeMW, [10](#page-9-0) coreCA, [11](#page-10-0) corePCA, [14](#page-13-0) createDefaultDesign, [16](#page-15-0) designCheck, [16](#page-15-0) epGraphs, [21](#page-20-0) expo.scale, [27](#page-26-0) hellingerSupplementaryColsPreProcessing, [32](#page-31-0) hellingerSupplementaryRowsPreProcessing,

### [33](#page-32-0)

makeDistancesAndWeights, [34](#page-33-0) makeNominalData, [35](#page-34-0) mca.eigen.fix, [36](#page-35-0) mdsSupplementalElementsPreProcessing, [38](#page-37-0) mdsTransform, [39](#page-38-0) nominalCheck, [39](#page-38-0) pause, [40](#page-39-0) pcaSupplementaryColsPreProcessing, [41](#page-40-0) pcaSupplementaryRowsPreProcessing, [41](#page-40-0) pickSVD, [42](#page-41-0) rvCoeff, [47](#page-46-0) supplementalProjection, [49](#page-48-0) supplementaryCols, [50](#page-49-0) supplementaryRows, [51](#page-50-0) ∗Topic multiple correspondence analysis nominalCheck, [39](#page-38-0) ∗Topic multivariate caSupplementalElementsPreProcessing, [8](#page-7-0) chi2Dist, [9](#page-8-0) computeMW, [10](#page-9-0) coreCA, [11](#page-10-0) coreMDS, [13](#page-12-0) corePCA, [14](#page-13-0) epCA, [19](#page-18-0) epGPCA, [20](#page-19-0) epGraphs, [21](#page-20-0) epMCA, [23](#page-22-0) epMDS, [25](#page-24-0) epPCA, [26](#page-25-0) ExPosition-package, [3](#page-2-0) hellingerSupplementaryColsPreProcessing, [32](#page-31-0) hellingerSupplementaryRowsPreProcessing,

### [33](#page-32-0)

makeDistancesAndWeights, [34](#page-33-0) makeNominalData, [35](#page-34-0) mca.eigen.fix, [36](#page-35-0) mdsSupplementalElementsPreProcessing, [38](#page-37-0) mdsTransform, [39](#page-38-0) nominalCheck, [39](#page-38-0) pcaSupplementaryColsPreProcessing, [41](#page-40-0) pcaSupplementaryRowsPreProcessing, [41](#page-40-0) pickSVD, [42](#page-41-0) rvCoeff, [47](#page-46-0) supplementalProjection, [49](#page-48-0) supplementaryCols, [50](#page-49-0) supplementaryRows, [51](#page-50-0) ∗Topic package ExPosition-package, [3](#page-2-0) ∗Topic print print.epCA, [43](#page-42-0) print.epGPCA, [43](#page-42-0) print.epGraphs, [44](#page-43-0) print.epMCA, [44](#page-43-0) print.epMDS, [45](#page-44-0) print.epPCA, [45](#page-44-0) print.epSVD, [46](#page-45-0) print.expoOutput, [46](#page-45-0) acknowledgements, [4](#page-3-0) authors, [5](#page-4-0) bada.wine, [5](#page-4-0) beer.tasting.notes, [6](#page-5-0) beers2007, [6](#page-5-0) calculateConstraints, [7](#page-6-0) caNorm, [7,](#page-6-0) *[36](#page-35-0)* caSupplementalElementsPreProcessing, [8,](#page-7-0) *[49](#page-48-0)* chi2Dist, [9,](#page-8-0) *[25](#page-24-0)*, *[35](#page-34-0)* coffee.data, [9](#page-8-0) computeMW, [10](#page-9-0) coreCA, [11,](#page-10-0) *[19,](#page-18-0) [20](#page-19-0)*, *[24](#page-23-0)* coreMDS, [13,](#page-12-0) *[25](#page-24-0)* corePCA, [14,](#page-13-0) *[21](#page-20-0)*, *[26,](#page-25-0) [27](#page-26-0)* createColorVectorsByDesign, *[22](#page-21-0)* createDefaultDesign, [16](#page-15-0)

designCheck, [16](#page-15-0)

dica.ad, [17](#page-16-0) dica.wine, [18](#page-17-0) dim, *[8](#page-7-0)*, *[32](#page-31-0)* dist, *[25](#page-24-0)*, *[35](#page-34-0)* eigen, *[42](#page-41-0)* ep.iris, [18](#page-17-0) epCA, *[4,](#page-3-0) [5](#page-4-0)*, *[11,](#page-10-0) [12](#page-11-0)*, [19,](#page-18-0) *[24](#page-23-0)*, *[33](#page-32-0)*, *[50,](#page-49-0) [51](#page-50-0)* epGPCA, *[4](#page-3-0)*, *[10](#page-9-0)*, *[14,](#page-13-0) [15](#page-14-0)*, [20,](#page-19-0) *[26,](#page-25-0) [27](#page-26-0)*, *[41,](#page-40-0) [42](#page-41-0)*, *[50,](#page-49-0) [51](#page-50-0)* epGraphs, *[19,](#page-18-0) [20](#page-19-0)*, [21,](#page-20-0) *[23](#page-22-0)*, *[25](#page-24-0)*, *[27](#page-26-0)*, *[44](#page-43-0)*, *[46](#page-45-0)* epMCA, *[4,](#page-3-0) [5](#page-4-0)*, *[11,](#page-10-0) [12](#page-11-0)*, *[20](#page-19-0)*, [23,](#page-22-0) *[35](#page-34-0)[–39](#page-38-0)*, *[50,](#page-49-0) [51](#page-50-0)* epMDS, *[4](#page-3-0)*, *[9](#page-8-0)*, *[13,](#page-12-0) [14](#page-13-0)*, *[21](#page-20-0)*, [25,](#page-24-0) *[27](#page-26-0)*, *[29](#page-28-0)*, *[34,](#page-33-0) [35](#page-34-0)*, *[50,](#page-49-0) [51](#page-50-0)* epPCA, *[4](#page-3-0)*, *[14,](#page-13-0) [15](#page-14-0)*, *[21](#page-20-0)*, *[26](#page-25-0)*, [26,](#page-25-0) *[29](#page-28-0)*, *[40](#page-39-0)*, *[46](#page-45-0)*, *[50,](#page-49-0) [51](#page-50-0)*, *[53](#page-52-0)* expo.scale, *[20](#page-19-0)*, *[26](#page-25-0)*, [27,](#page-26-0) *[47](#page-46-0)*, *[50](#page-49-0)* ExPosition, *[22](#page-21-0)*, *[29](#page-28-0)* ExPosition *(*ExPosition-package*)*, [3](#page-2-0) ExPosition-package, [3](#page-2-0)

faces2005, [28](#page-27-0) french.social, [29](#page-28-0)

genPDQ, [29](#page-28-0) great.beer.tasting.1, [30](#page-29-0) great.beer.tasting.2, [31](#page-30-0)

```
hellingerNorm, 31
hellingerSupplementaryColsPreProcessing,
        9, 32
hellingerSupplementaryRowsPreProcessing,
        9, 33
```
jlsr.2010.ad, [33](#page-32-0) jocn.2005.fmri, [34](#page-33-0)

makeDistancesAndWeights, [34](#page-33-0) makeNominalData, [35](#page-34-0) makeRowProfiles, [36](#page-35-0) mca.eigen.fix, *[24](#page-23-0)*, [36](#page-35-0) mca.wine, [38,](#page-37-0) *[40](#page-39-0)* mdsSupplementalElementsPreProcessing, *[9](#page-8-0)*, [38,](#page-37-0) *[49](#page-48-0)* mdsTransform, [39](#page-38-0)

nominalCheck, [39](#page-38-0)

pause, [40](#page-39-0) pca.wine, [40](#page-39-0) 56 INDEX

```
pcaSupplementaryColsPreProcessing
,
9
,
       41
, 49
pcaSupplementaryRowsPreProcessing
,
9
,
       41
, 49
pickSVD
, 11
, 13
, 14
, 30
, 42
prettyGraphs
, 21
–23
prettyPlot
, 22
print.epCA
, 43
43
print.epGraphs
, 44
44
45
45
print.epSVD
, 46
print.expoOutput
, 46
rowNorms
,
9
, 47
rvCoeff
, 47
scale
, 27, 28
48
stop
, 39
949
supplementaryCols
,
9
, 50
, 50
supplementaryRows
,
9
, 50
, 51
svd
,
3
, 42
Sys.sleep
, 40
52
wines2012
, 52
words
, 53
```